# **Lecture 17: Hardware Specialization and AlgorithmSpecific Programming**

**Parallel Computing Stanford CS149, Fall 2022**

# **Energy-constrained computing**

#### **Performance and Power**

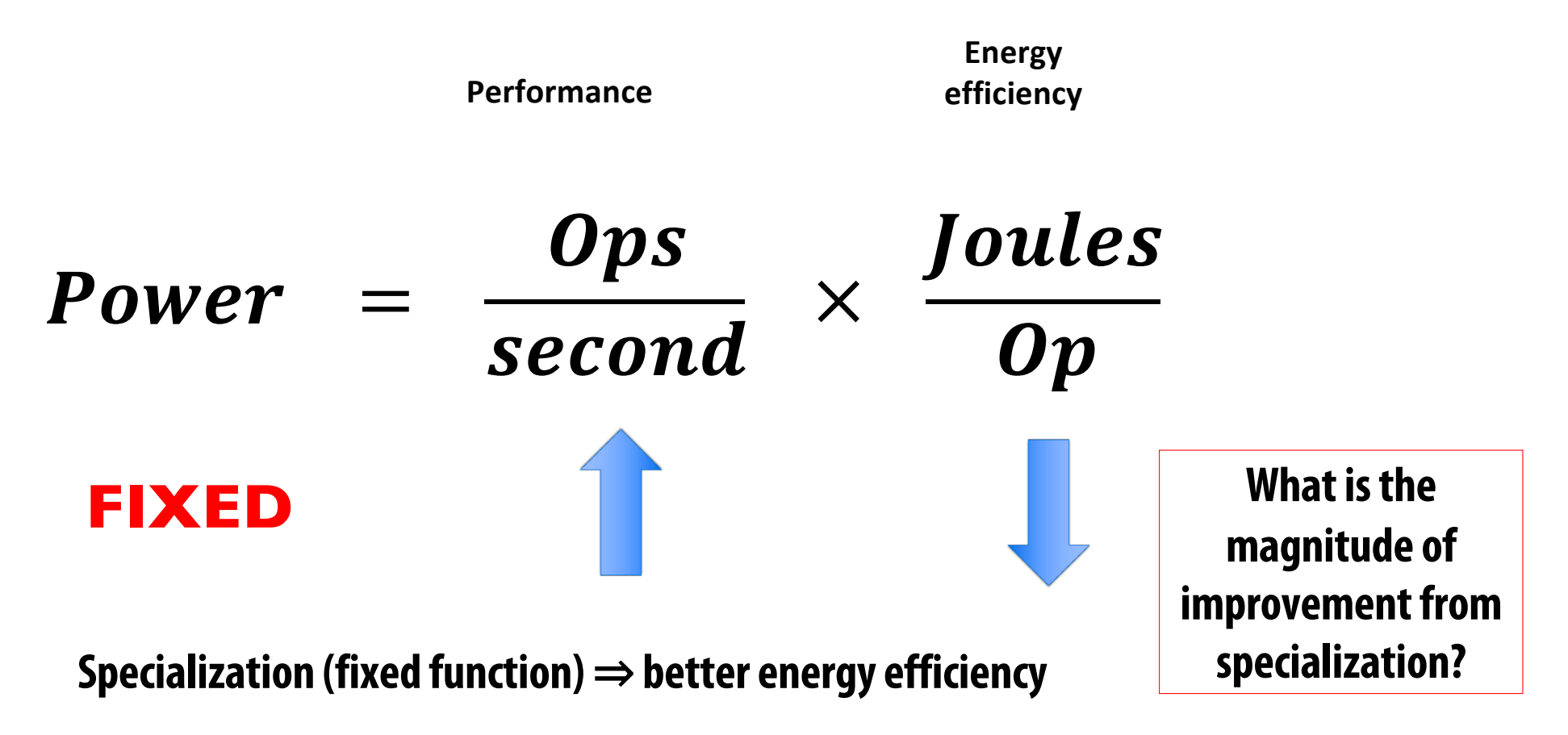

#### **Fast Fourier transform (FFT): throughput and energy benefits of specialization**

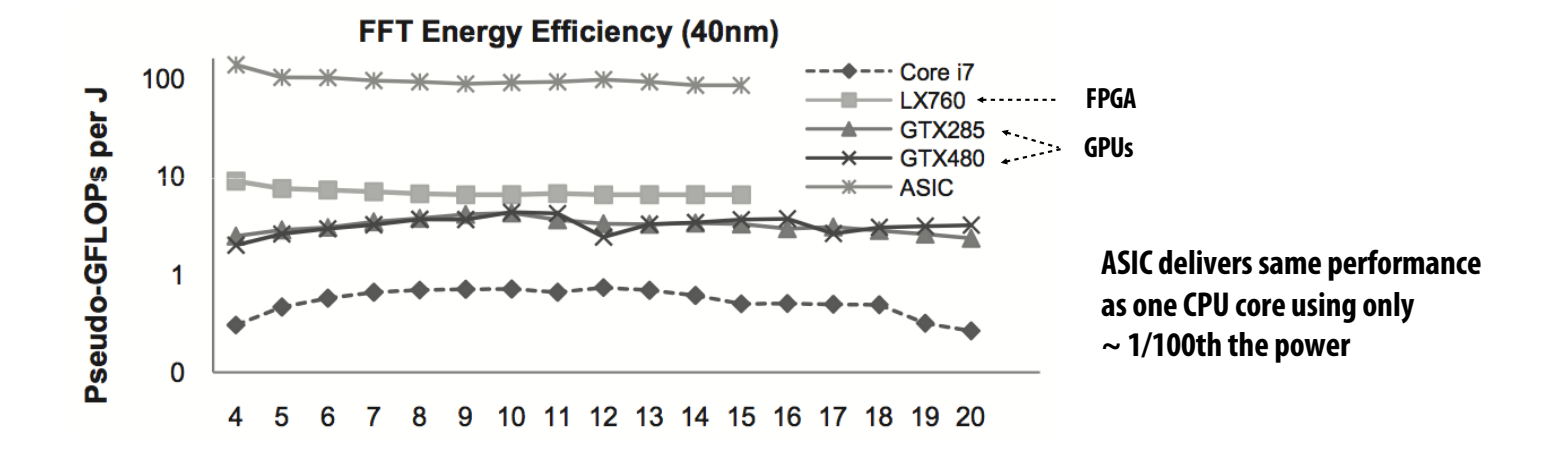

**lg2(N) (data set size)**

#### **Choosing the right tool for the job**

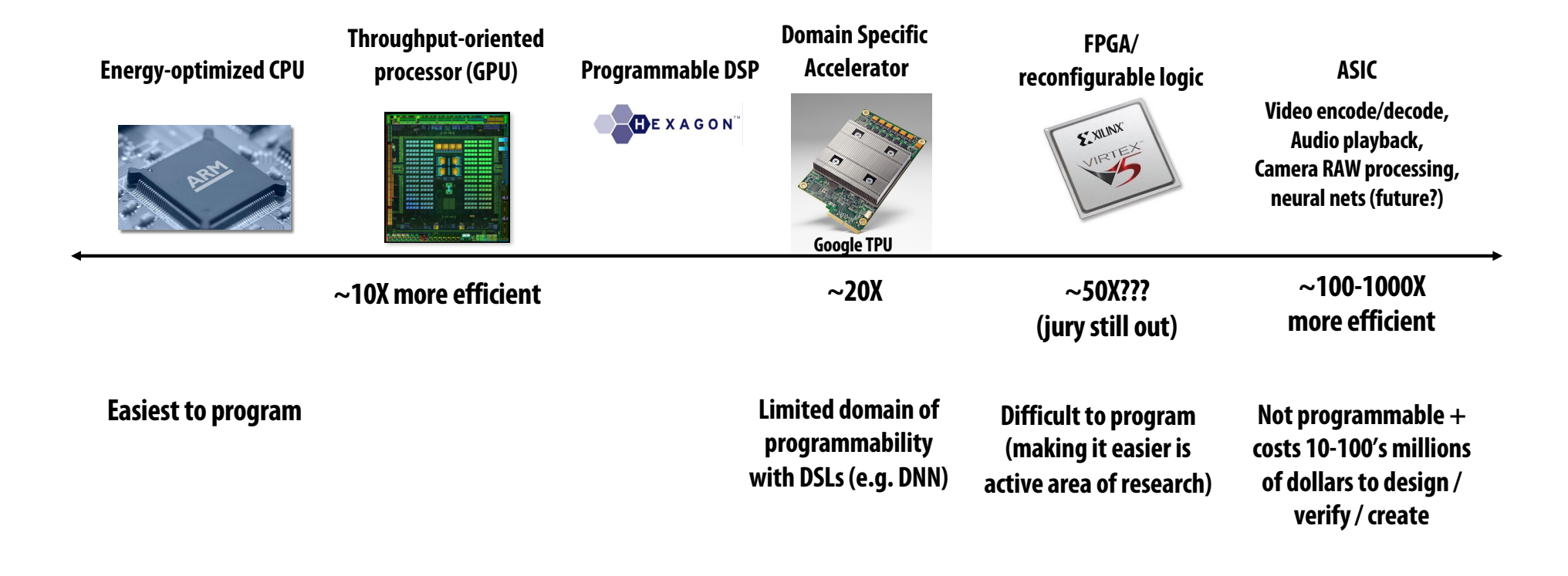

#### **Mapping Algorithms to Execution Resources**

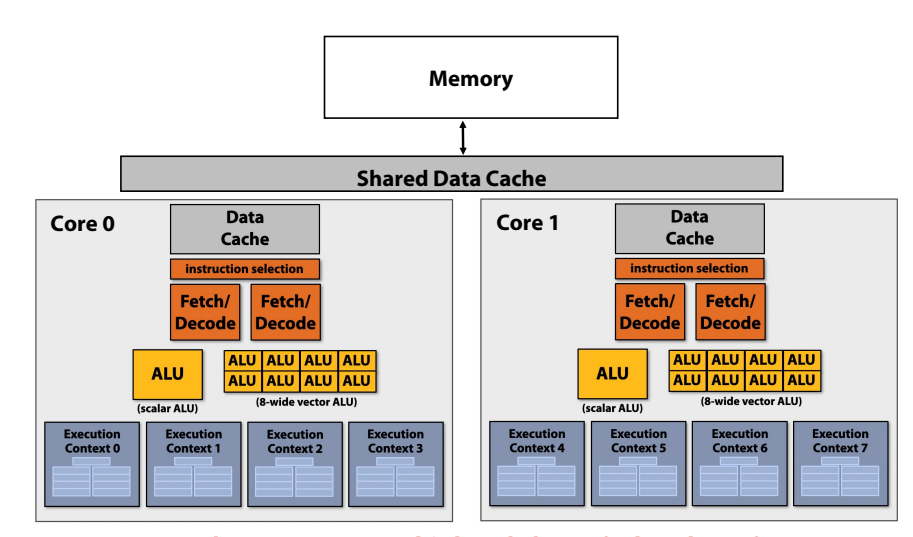

**Dual-core processor, multi-threaded cores (4 threads/core).** per clock from any of its threads, provided one is scalar and the other is vector

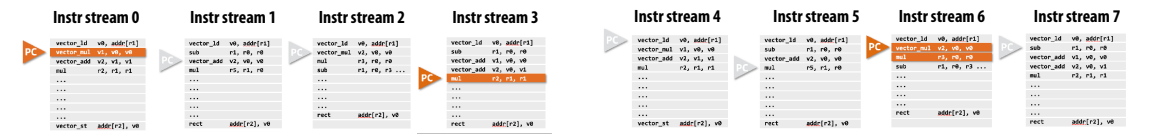

#### **Custom Registers V0 V1 V2 V3 V4 V5 V6 V7 (16-wide vector ALU) ALU ALU ALU ALU ALU ALU ALU ALU ALU ALU ALU ALU ALU ALU ALU ALU Custom Control Memory (DRAM) Custom Memory 1 (SRAM) Custom Memory 0 (SRAM)**

#### **General Purpose Processor Special Purpose Processor (Accelerator)**

# **So You Want to Design an Accelerator for Your Algorithm**

- **Traditionally, you must spend years becoming an expert in VHDL or Verilog, Chisel…**
- **High-Level Synthesis (HLS): Vivado HLS, Intel OpenCL, and Xilinx SDAccel**
	- **Restricted C with pragmas**
	- **These tools sacrifice performance and are difficult to use**
- **Spatial is a high-level language for designing hardware accelerators that was designed to enable performance-oriented programmers to specify**
	- **Parallelism: specialized compute**
	- **Locality: specialized memories and data movement**

# **Spatial-lang.org**

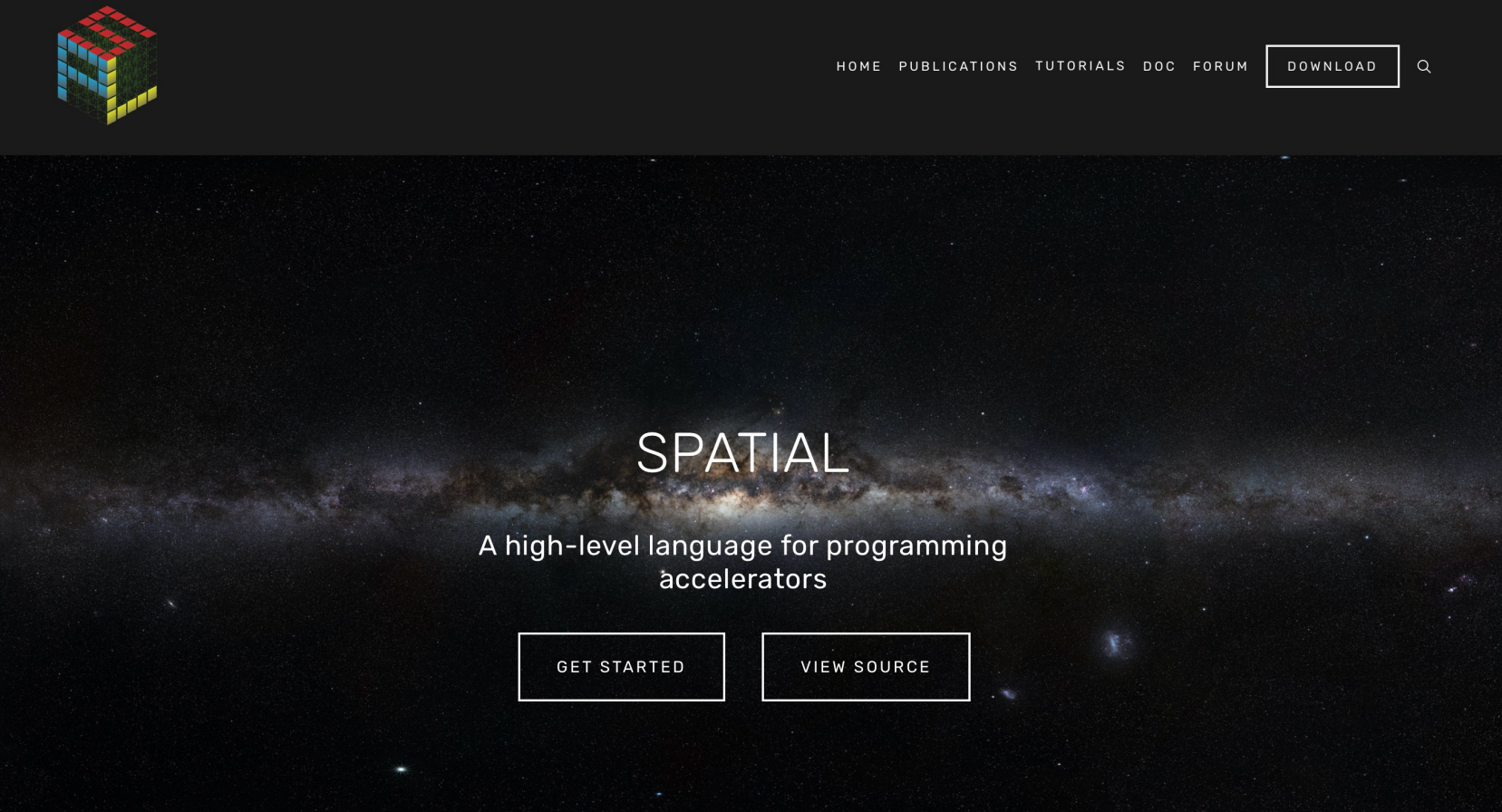

# **Spatial: DSL for Accelerator Design**

- **Simplify configurable accelerator design**
	- **Constructs to express:**
		- **Parallel patterns as parallel and pipelined datapaths**
		- **hierarchical control**
		- **explicit memory hierarchies**
		- **Explicit parameters**
	- **All parameters exposed to the compiler**
	- **Simple APIs to manage CPU** ⇔**Accelerator communication**
- Allows programmers to focus on "interesting stuff"
	- **Designed for performance-oriented programmers (parallelism and locality)**
	- **More intuitive than CUDA: dataflow instead of threads**

#### **The Spatial Language: Memory Templates**

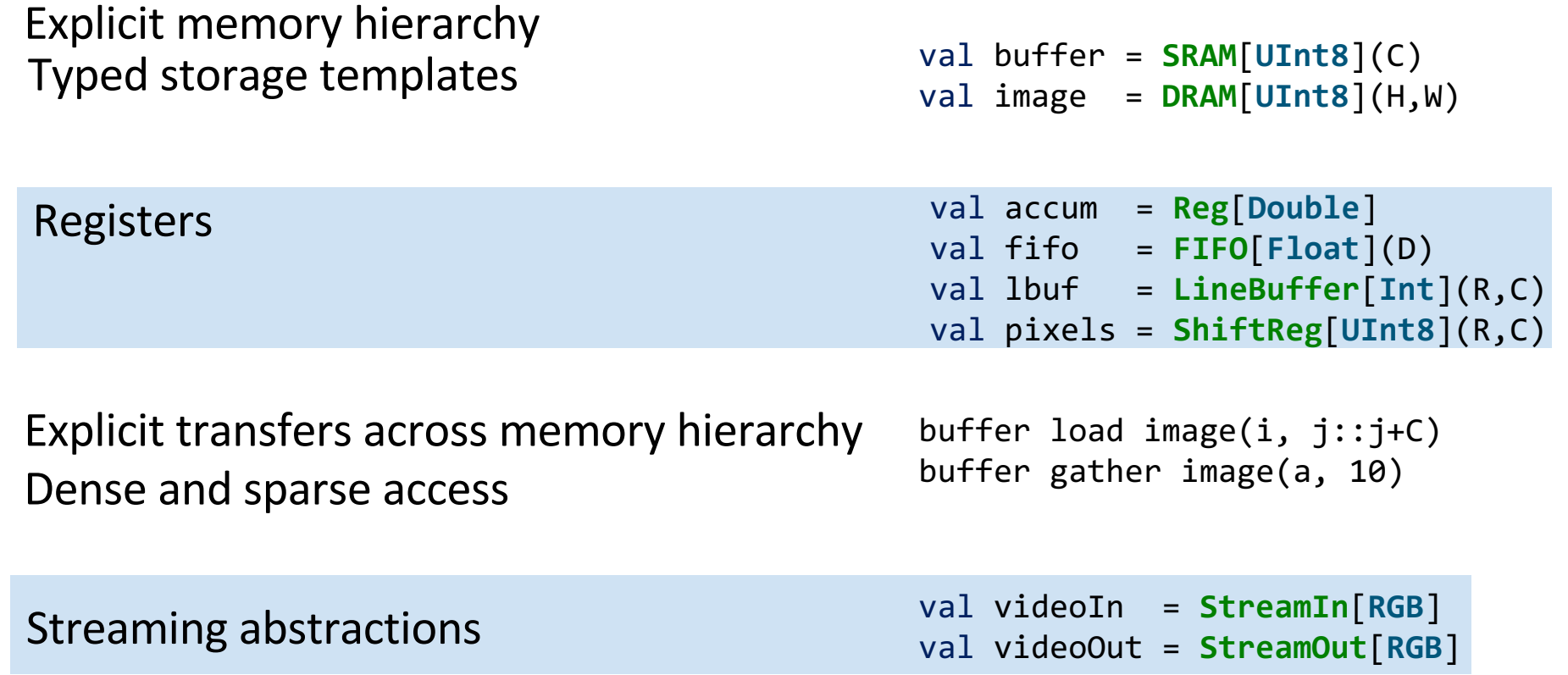

#### **The Spatial Language: Control Templates**

Blocking/non-blocking interaction with CPU

**Accel** { … } **Accel**(\*) { … }

Arbitrary state machine / loop nesting with implicit control signals

**FSM**[**Int**]{s => s != DONE }{  $case \quad STATE0 \Rightarrow$ **Foreach**(C by  $1$ ){ $j \Rightarrow ...$ } case  $STATE1 \Rightarrow ...$ **Reduce**(0)(C by 1){i => … }  $\{s \Rightarrow nextState(s) \}$ 

#### **The Spatial Language: Design Parameters**

#### **Spatial templates capture a variety of design parameters:**

```
val B = 64 (64 \rightarrow 1024)
                                                  val buffer = SRAM[Float](B)
                                                  Foreach(N by B)\{i \Rightarrow…
                                                  }
                                                  val P = 16 (1 → 32)
                                                 Reduce(0)(N by 1 par P){i \Rightarrow}data(i)
                                                  }{(a,b) \Rightarrow a + b}Stream.Foreach(0 until N){i => 
                                                    …
                                                  }
Explicit parallelization factors
Explicit size parameters for stride
and buffer sizes
Implicit/Explicit control schemes
                                                  Foreach(64 par 16){i => 
                                                    buffer(i) // Parallel read
                                                  }
 Implicit memory banking and buffering 
schemes for parallelized access
```
#### **Inner Product**

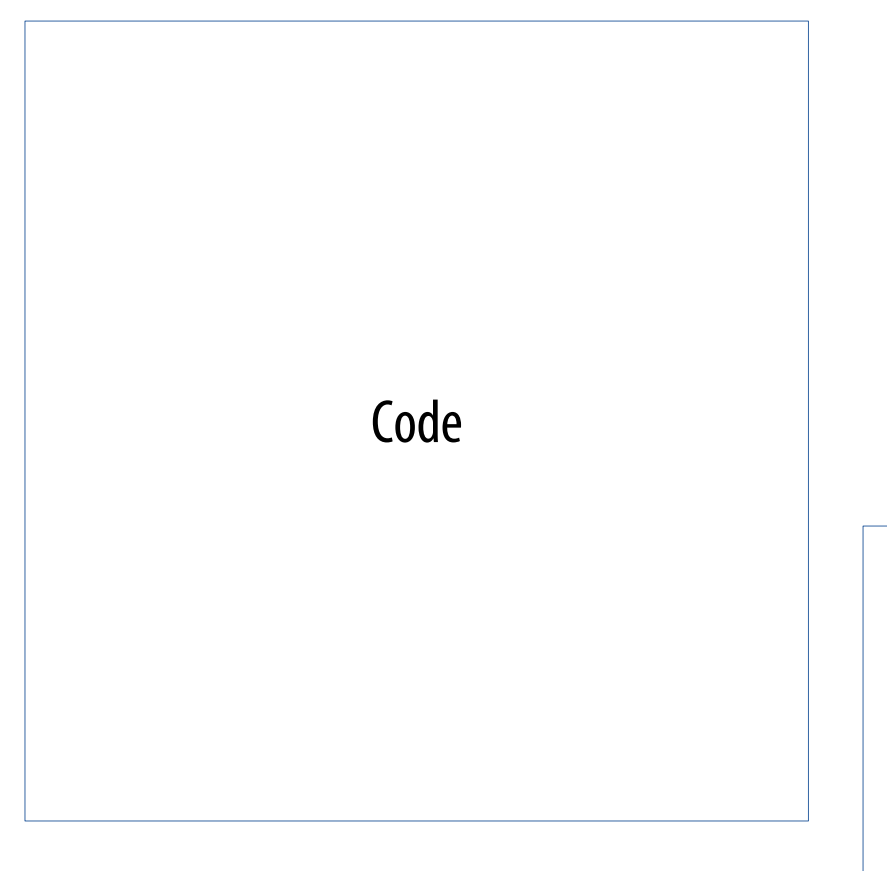

Let's build an accelerator to see how Spatial works

Sketch of generated hardware

#### **Inner Product in C**

```
// Set up accumulator and memory pointers
int output = 0;int* vec1 = (int*)malloc(N * sizeof(int));
int* \text{vec2} = (int*) \text{malloc}(\text{N} * \text{sizeof(int)});// Iterate through data and accumulate
for (int i = 0; i < N; i++) {
  output = output + (\text{vec1}(i) * \text{vec2}(i));}
```
#### Here is inner product written in C for a CPU

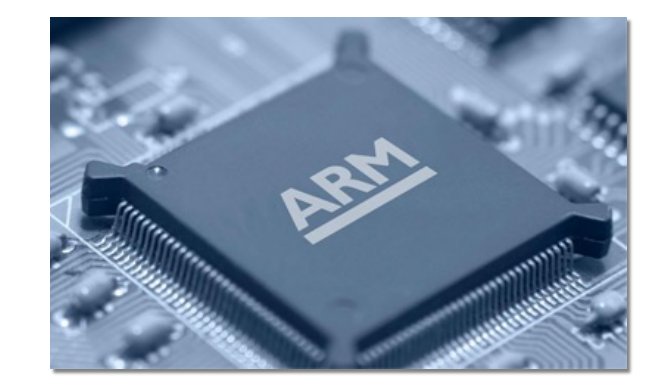

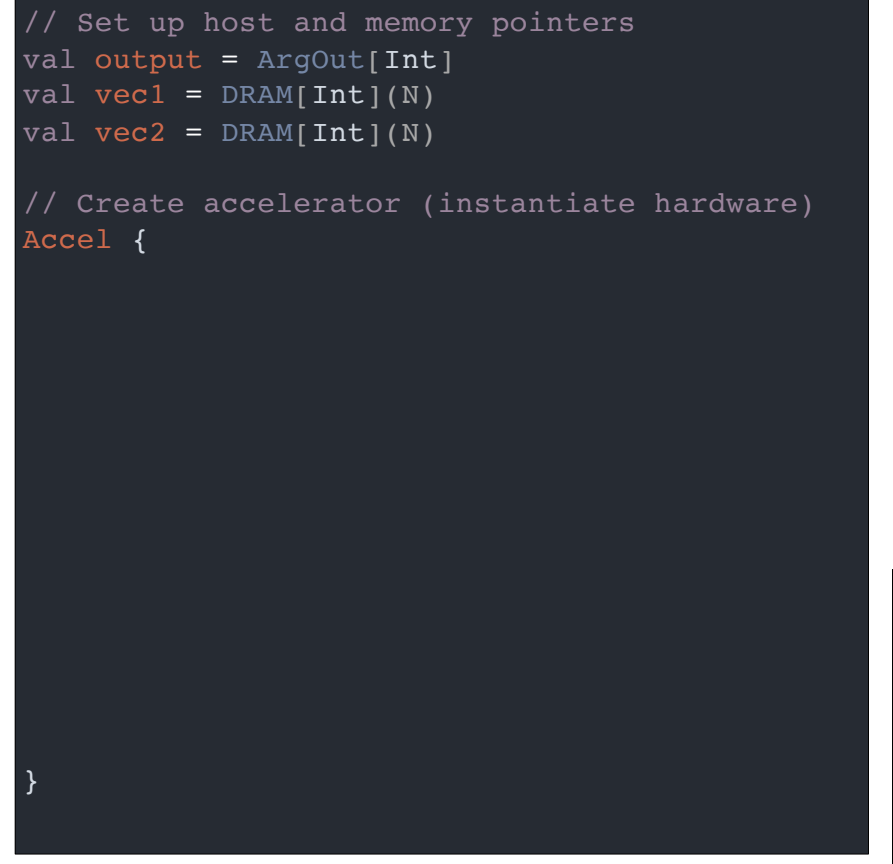

Inner product in Spatial allows the programmer to build a hardware accelerator

- Start of code looks like C example
- Accel instantiates "for" loop in hardware

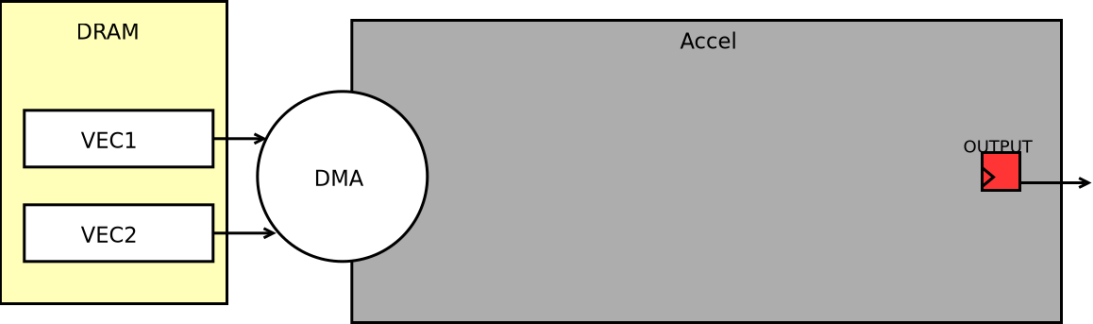

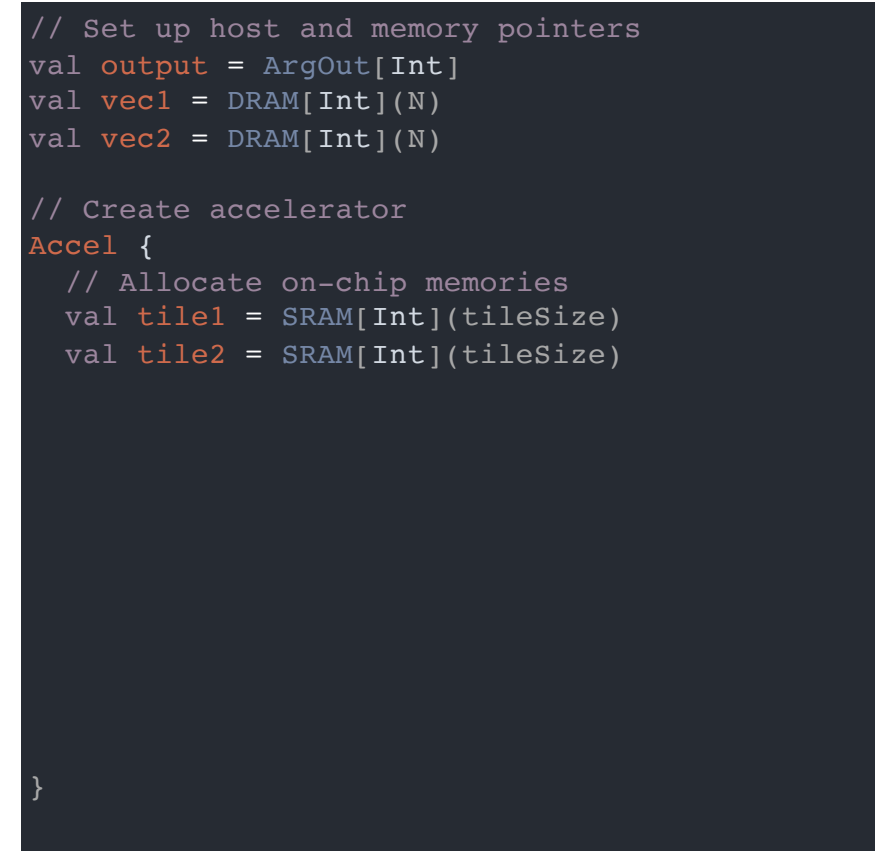

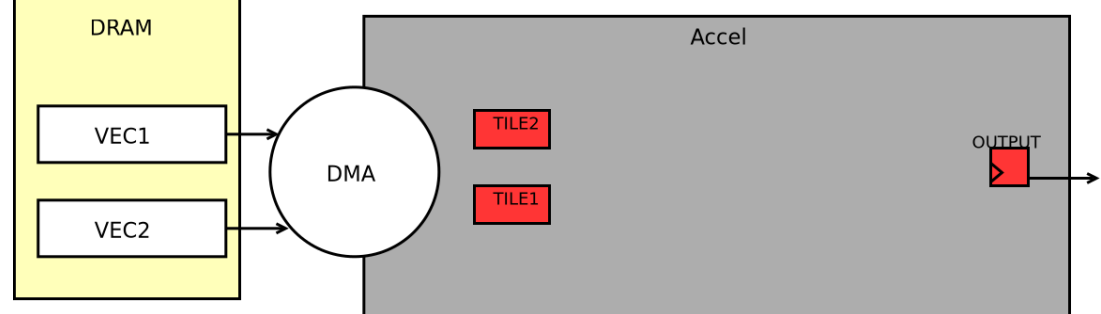

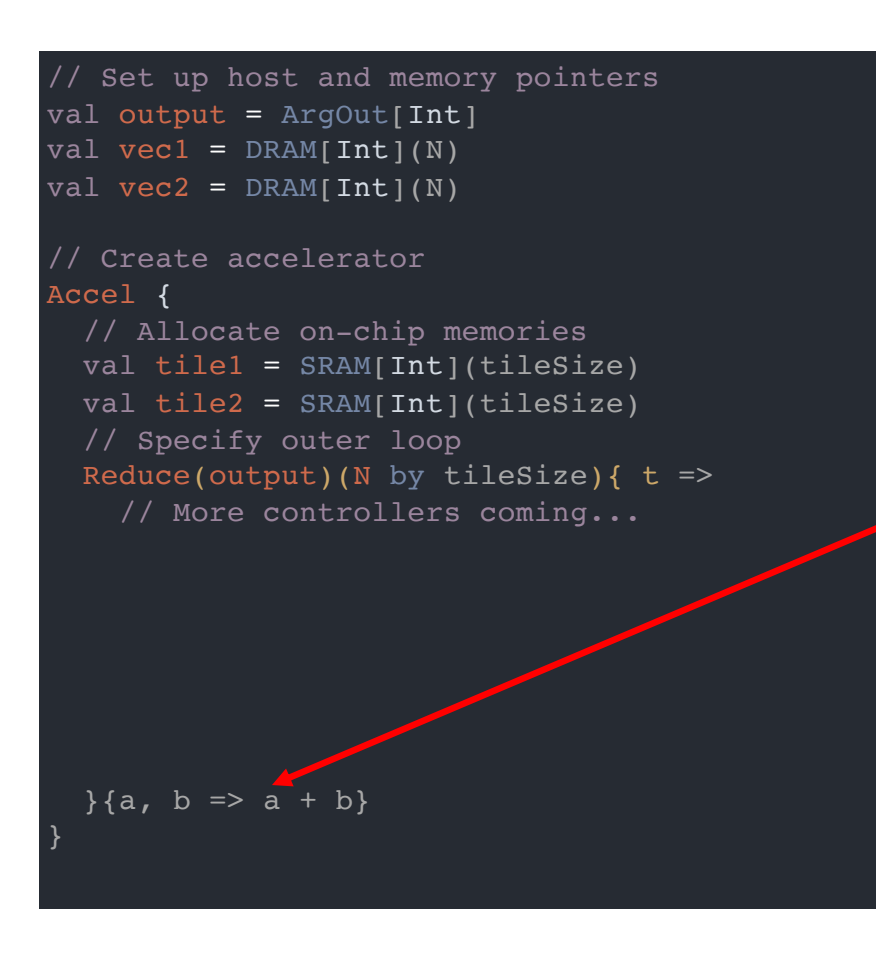

▪ **Spatial generates multi-step controllers (This Reduce controller's final step will handle the accumulation)**

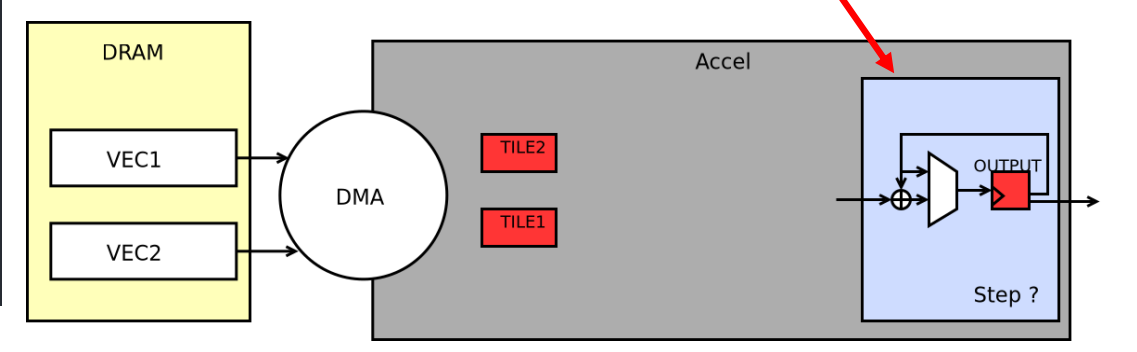

```
// Set up host and memory pointers
val output = ArgOut[Int]
val vec1 = DRAM[Int](N)val vec2 = DRAM[Int](N)// Create accelerator 
Accel {
  // Allocate on-chip memories 
  val tile1 = SRAM[Int](tilesize)val tile2 = SRAM[Int](tileSize)// Specify outer loop
  Reduce(output)(N by tiles){ t =>
    // Prefetch data
    tile1 load vec1(t :: t + tileSize)
    tile2 load vec2(t :: t + tileSize)
```
- **Spatial generates multi-step controllers**
- **Spatial manages communication with DRAM**

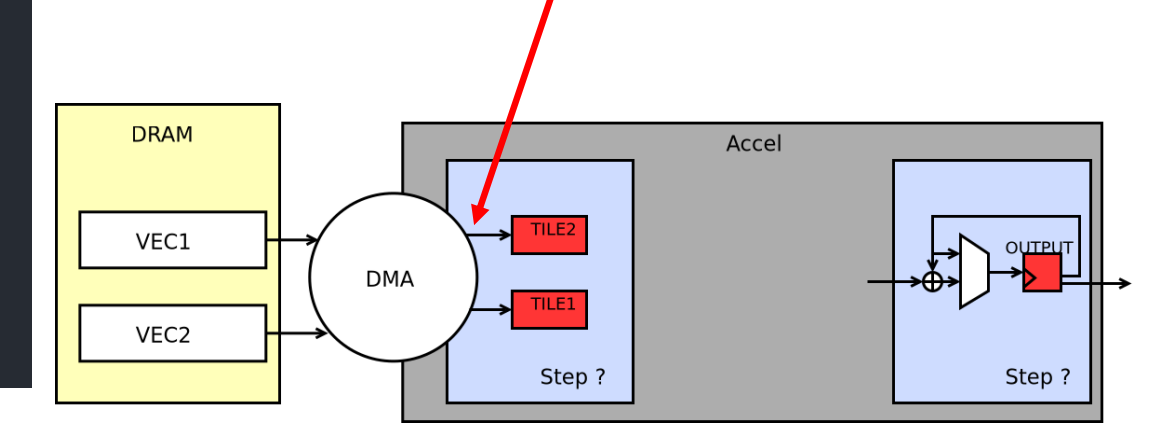

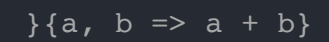

- // Set up host and memory pointers val output = ArgOut[Int] val vec $1 = DRAM[Int](N)$ val vec2 =  $DRAM[Int](N)$ // Create accelerator Accel { // Allocate on-chip memories val tile1 =  $SRAM[Int](tileSize)$ val tile2 =  $SRAM[Int](tileSize)$ // Specify outer loop Reduce(output)(N by tileSize){  $t$  => // Prefetch data tile1 load vec1(t ::  $t + tileSize$ ) tile2 load vec2(t ::  $t +$  tileSize) // Multiply-accumulate data val  $\text{accum} = \text{Reg}[\text{Int}](0)$ Reduce(accum)(tileSize by 1 par 1){ i => tile1(i)  $\star$   $\pm$ ile2(i)  $}{a, b \Rightarrow a + b$  $\{a, b \Rightarrow a + b\}$
- **Spatial generates multi-step controllers**
- **Spatial manages communication with DRAM**

#### **The complete app generates a three-step control Load →intra-tile accumulate →full accumulate**

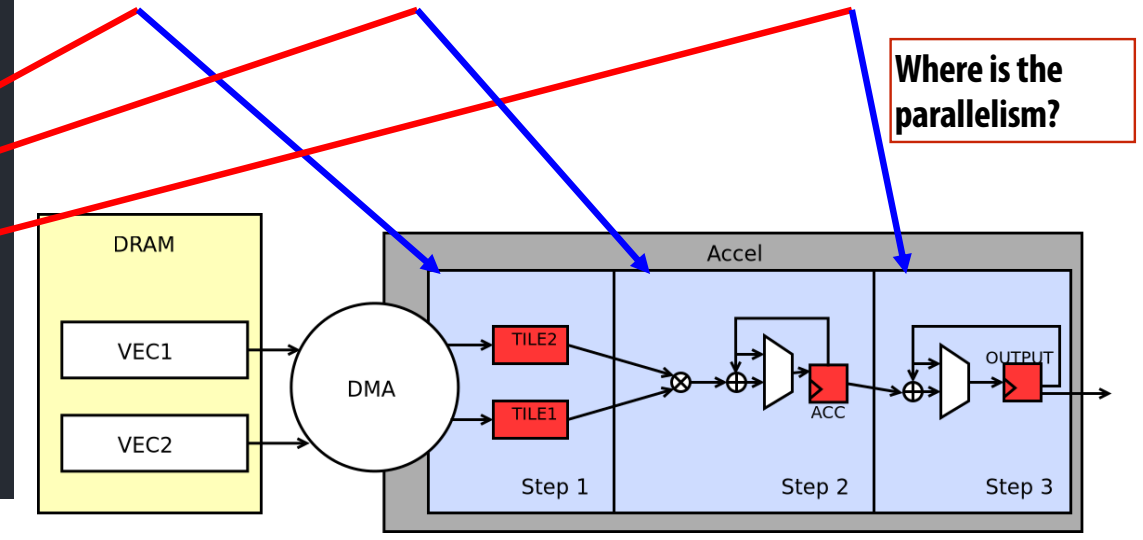

```
Reduce(accum)(tileSize by 1 par 2){ i =>
```
- **Spatial generates multi-step controllers**
- **Spatial manages communication with DRAM**
- **Spatial helps express hardware datapaths**

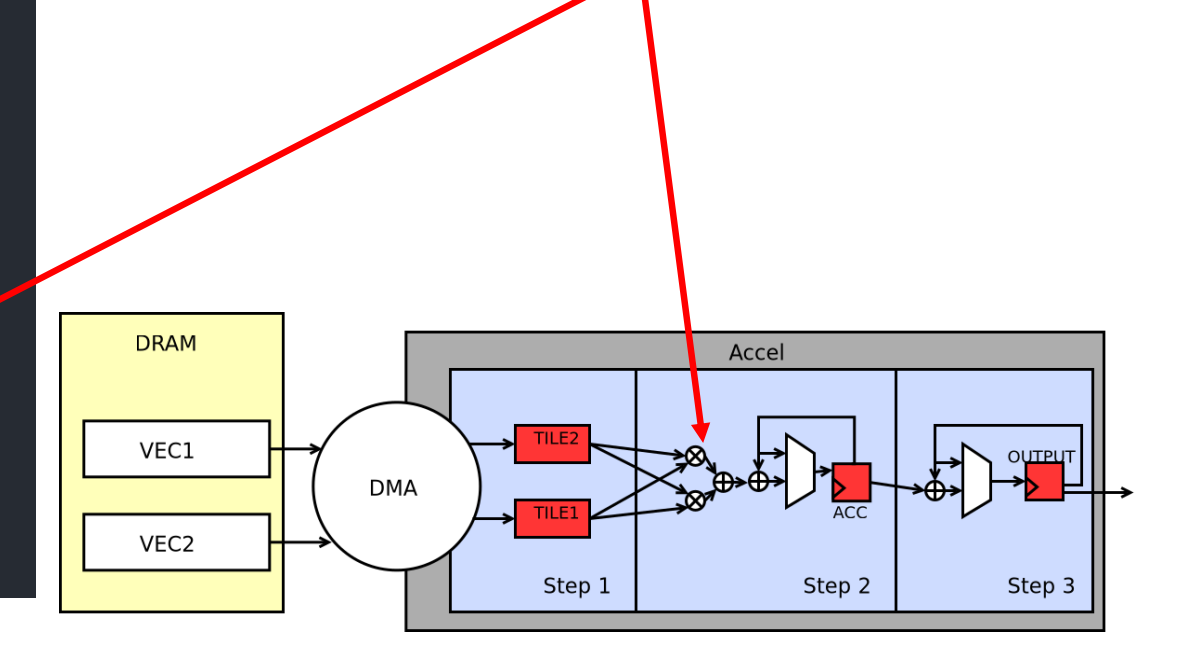

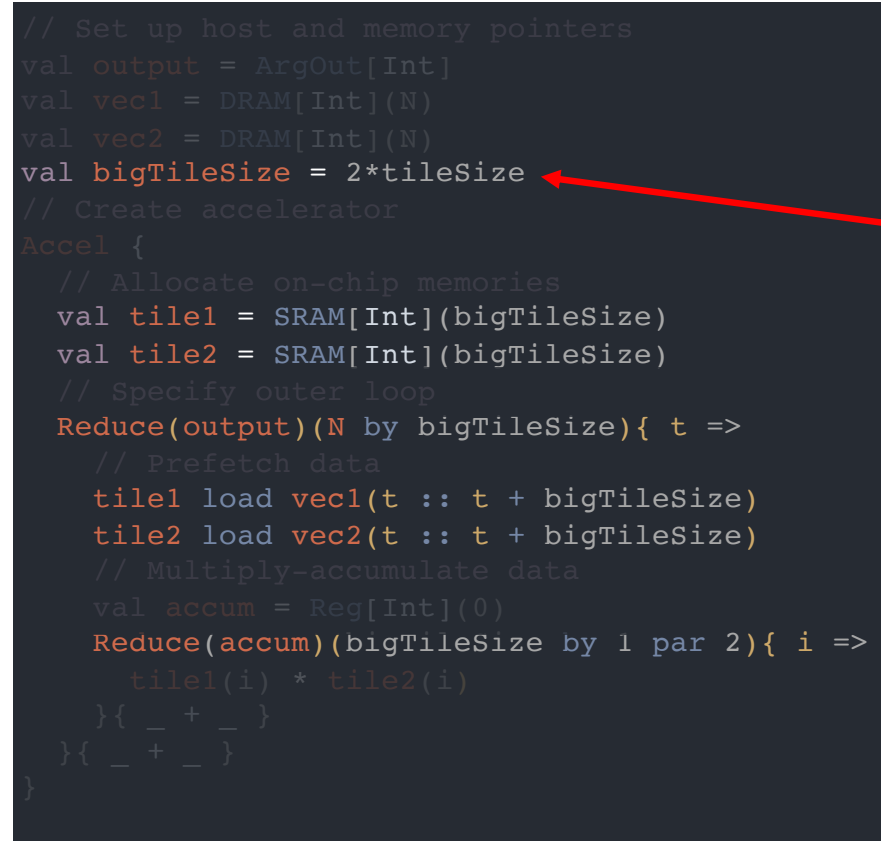

- **Spatial generates multi-step controllers**
- **Spatial manages communication with DRAM**
- **Spatial helps express hardware datapaths**
- **Spatial makes it easy to tile**

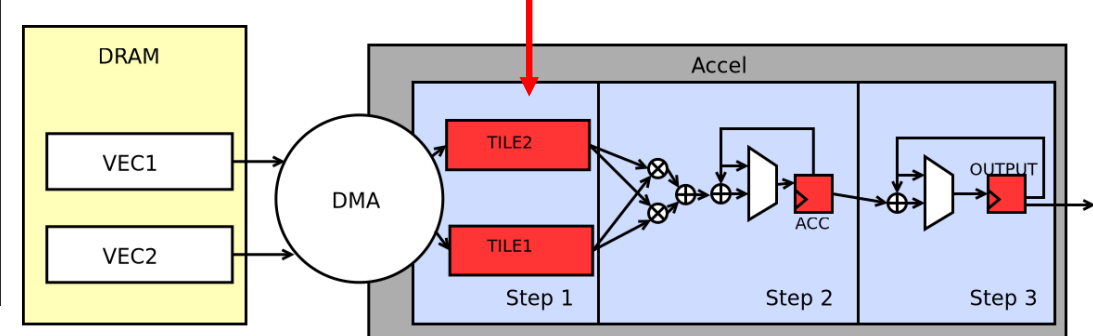

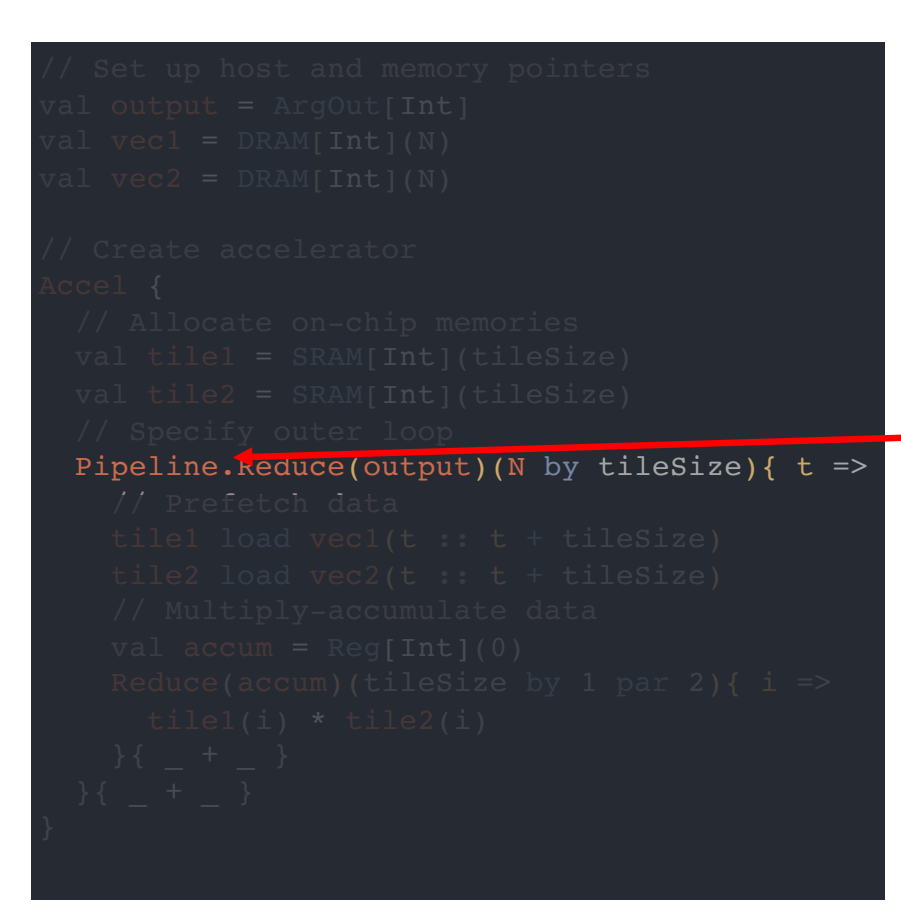

- **Spatial generates multi-step controllers**
- **Spatial manages communication with DRAM**
- **Spatial helps express hardware datapaths**
- **Spatial makes it easy to tile**
- **Spatial lets the user manage scheduling** 
	- **With annotation, steps (stages) execute in pipelined fashion. "Buffering" of memories is inferred**

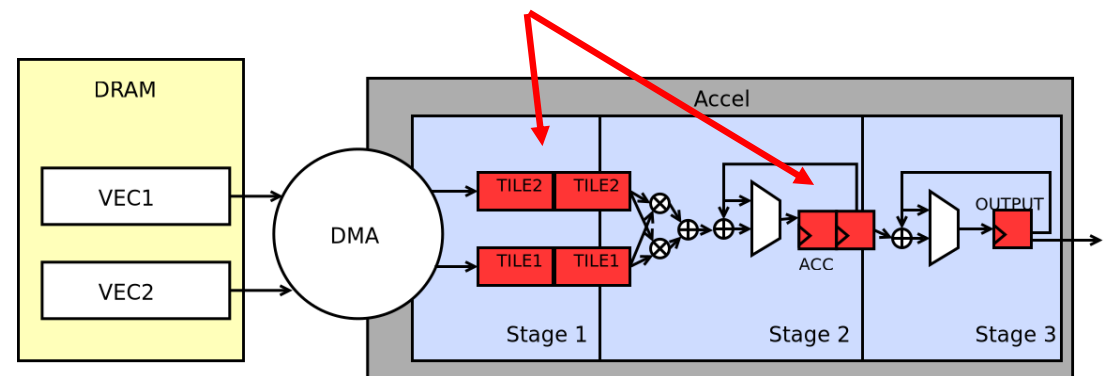

# **Controllers**

- Every "loop" in Spatial is a controller (key parallel abstraction)
- **Controller** Hardware counters whose values control **datapaths**or **other controllers**
- Controller hierarchy
	- **Inner Controller** Datapath: consisting of *only* primitive nodes
		- arithmetic, if-then/mux, memory-access, etc.
	- **Outer Controller** Other controllers

```
Foreach(N by 1) { i => // Outer controller
    Foreach(M by 1) { j \Rightarrow \text{mem}(i,j) = i+j } // Inner controller
    Foreach(P by 1) { j \Rightarrow if (j == 0) ... = mem(i,j) } // Inner controller
```
#### **Controller Performance**

**The execution time of a single controller is:**

$$
T = II * (iters - 1) + L
$$

- **T** = Cycles per execution
- **II = Initiation interval**
- **iters = Number of iterations**
- **L = Latency of the datapath elements**

**However, II and L have slightly different meanings depending on a controller's level (inner vs outer)**

#### **Inner Controllers**

#### **Inner controllers always execute iterations in a pipelined (overlapped) manner Initiation interval (II): the length of the longest cycle in dataflow graph Latency (L): the longest path from the loop iterators to the final node**

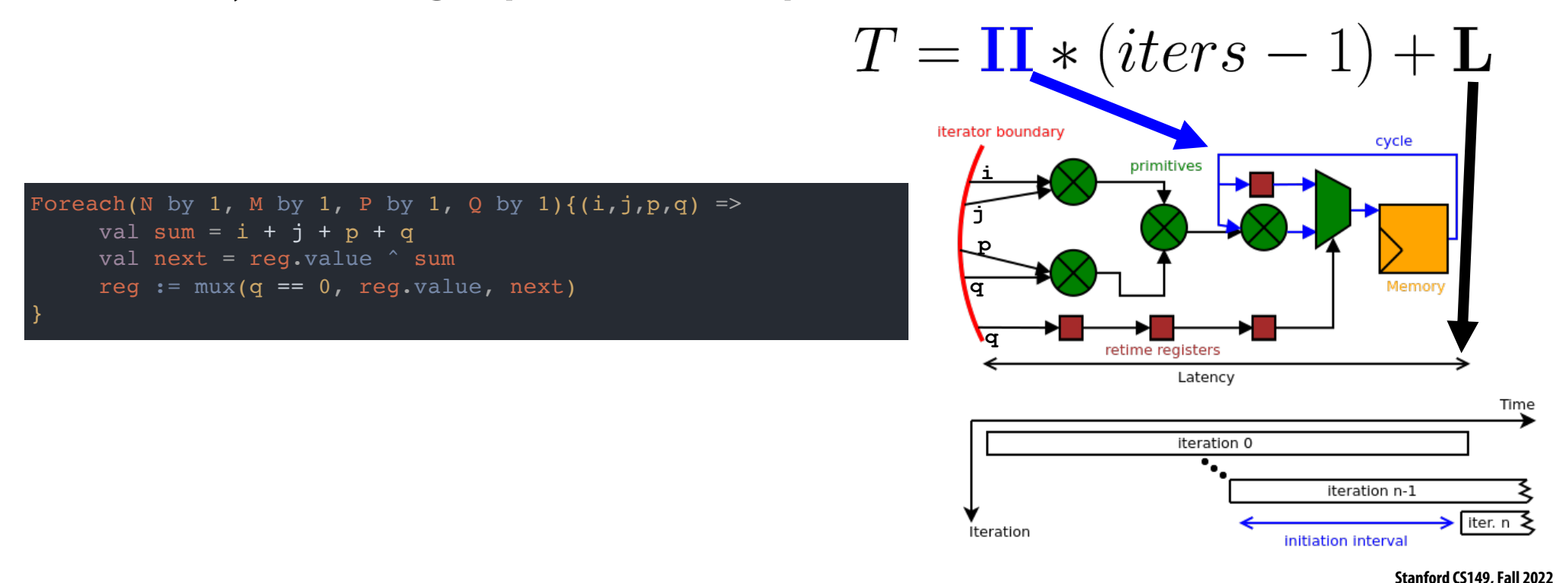

#### **Inner Controller Parallelization**

Parallelization of **inner controllers**results in vectorization of the counter chain and duplication of the dataflow graph

Abstraction: parallel

Implementation: vectors

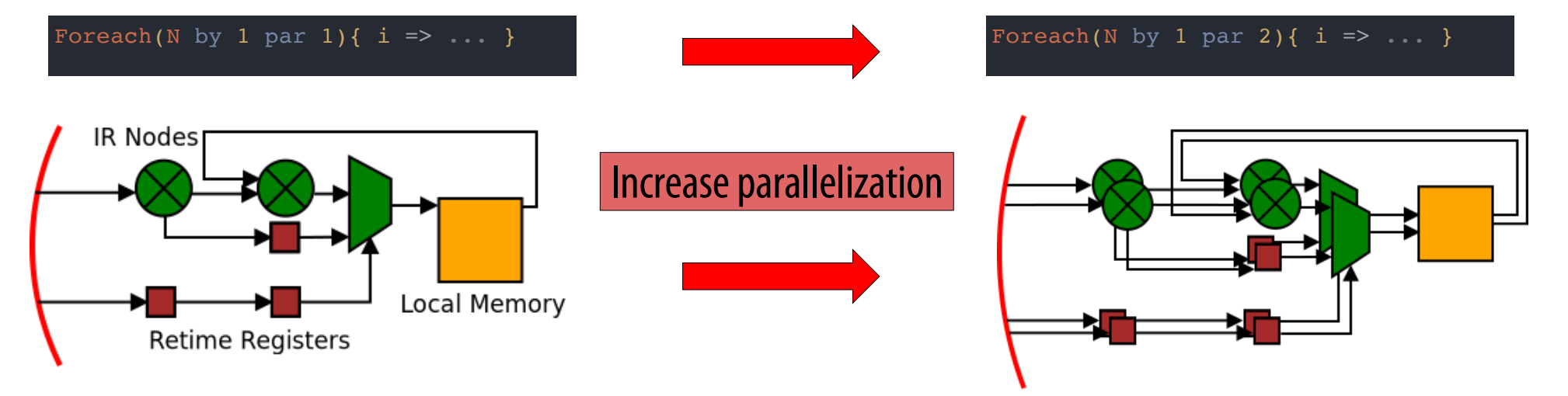

#### **Outer Controllers**

Initiation interval and latency for **outer (parent) controllers**depends on their "schedule," which we will introduce next

We will refer to these properties as "effective" initiation interval and "effective" latency

$$
T = II_{\text{eff}} * (iters - 1) + L_{\text{eff}}
$$

## **Scheduling Outer Controllers**

There are four major schedules for outer controllers:

- **Sequential** No overlapping of inner (child) controllers
- **Pipelined** Coarse-grained overlapping of inner (child) controllers
- **Stream** Data-driven execution of inner (child) controllers
- **Fork-Join** Parallel execution of all inner (child) controllers

#### **A Look at Schedules**

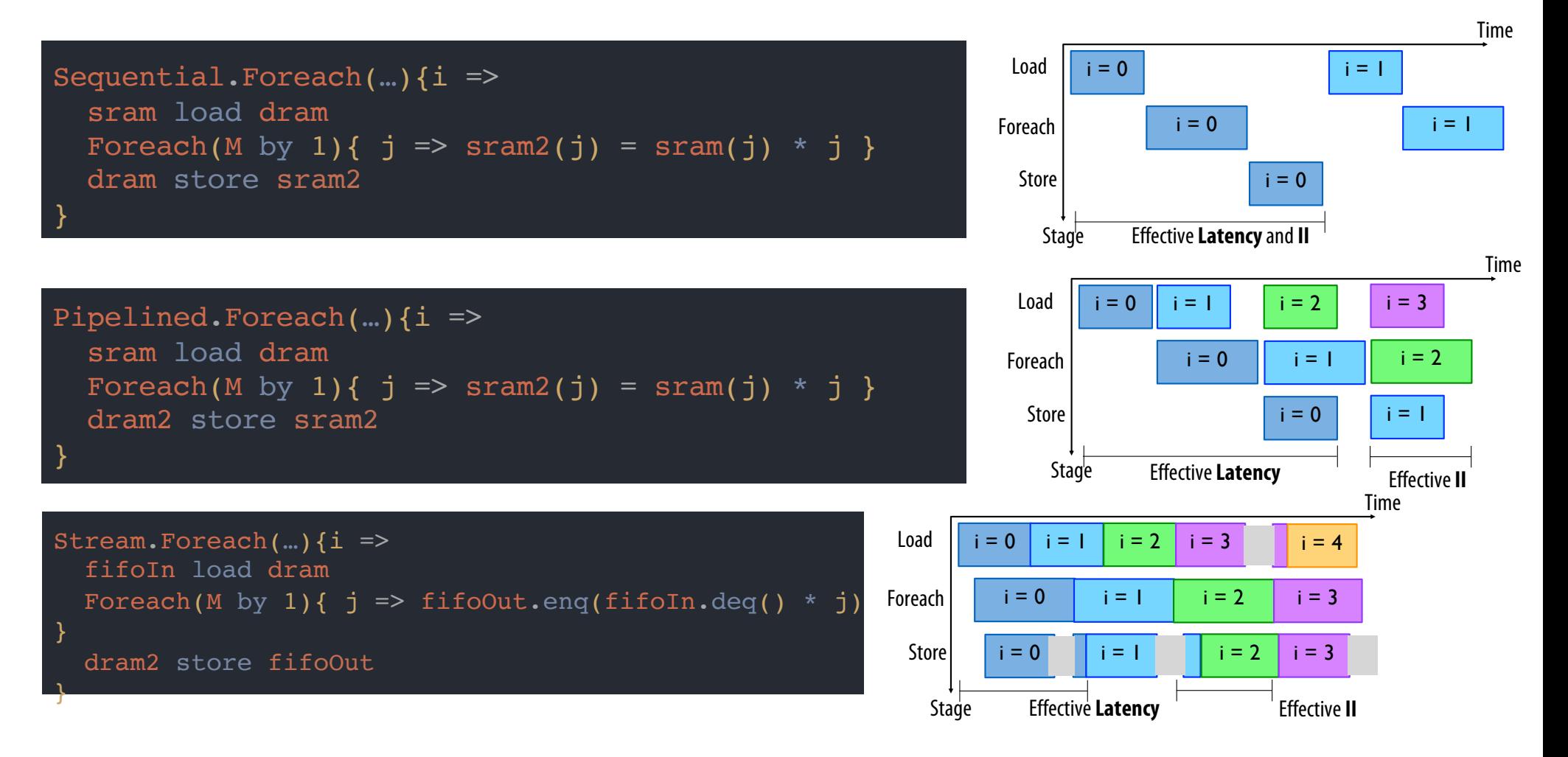

#### **A Closer Look at Schedules**

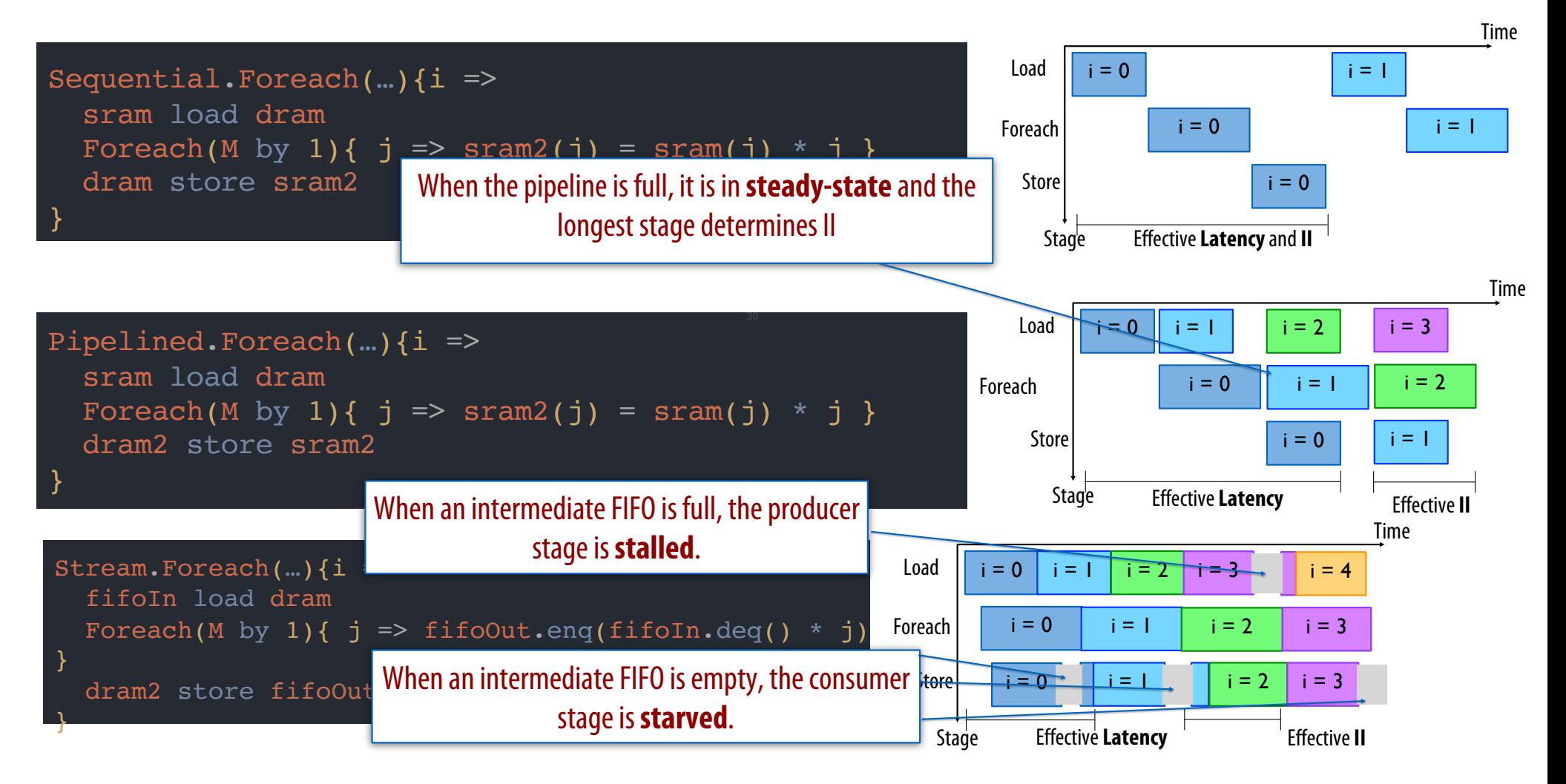

#### **Spatial vs. Chisel (HDL)**

```
val output = ArgOut[Float]
val vectorA = DRAM[Float](N)
val vectorB = DRAM[Float](N)
Accel {
   Reduce(output)(N by B) { i \Rightarrow}val tileA = SRAM[Float](B)
      val tileB = SRAM[Float](B)
      val acc = Reg[Float]
      tileA load vectorA(i :: i+B)
      tileB load vectorB(i :: i+B)
```

```
Reduce(acc)(B by 1)\{\n\vec{i} = \vec{i}tileA(j) * tileB(j)
      {a, b \Rightarrow a + b}}{a, b \Rightarrow a + h}} Spatial: ~30 lines
```
it x2024 Unitripe extends x2045 (<br>al x2026 Fifo wdsta = Mire(Wecl, UInt(32.W)))<br>al x2006 Fifo weatsh = Wire(Bool())<br>al x2006 Fifo writeEn = Nire(Bool())<br>al x2006 Fifo watta = x2006 Fifo wdsta<br>2006 Fifo.io.in := x2006 Fifo x2006\_Fifo.io.pop := x2006\_Fifo\_readEn x2006\_Fifo.io.push := x2006\_Fifo\_writeEn al x2012 Unitripo offset = 0<br>al x2012 Unitripo am - Module New Innerpipe (1 ))<br>2012 Unitripo am - Module New Innerpipe (1 ))<br>2012 Unitripo done := Utils.delay(x2012 Unitripo am.io.output.done, x2012 Unitripo offset)<br>2012 U x2012\_UnitPipe\_sm.io.input.ctr\_done := Utils.delay(x2012\_UnitPipe\_sm.io.output.ctr\_en, 1 + x2012\_UnitPipe\_offset) ipe\_sm.io.output.ctr\_inc x2012\_UnitPipe\_sm.io.input.forever := false.B al x2007\_data = Vec(List(io.memStreams(l).rdata.bits(0),io.memStreams(l).rdata.bits(l),io.memStreams(l).rdata.bits(2),<br>o.memStreams(l).rdata.bits(3),io.memStreams(l).rdata.bits(4),io.memStreams(l).rdata.bits(5), io.memStreams(1).rdata.bits(6),io.memStreams(1).rdata.bits(7),io.memStreams(1).rdata.bits(8), o.memStreams(1).rdata.bits(9),io.memStreams(1).rdata.bits(10),io.memStreams(1).rdata.bits(11),<br>o.memStreams(1).rdata.bits(12),io.memStreams(1).rdata.bits(13),io.memStreams(1).rdata.bits(14),io.memStreams(1).rdata.bits(15)) io.cmd.bits.size := x2005\_data(32.1) io.memStreams(1).cmd.bits.size := x2005\_data(32,1)<br>0.memStreams(1).cmd.bits.isWr := ~x2005\_data(0)<br>0.memStreams(1).cmd.bits.isWr := ~x2005\_data(0)<br>al x2023\_UnitPipe\_sm = Module(new Metapipe(2)) x2023\_UnitPipe\_sm.io.input.enable := x2023\_UnitPipe\_en; x2023\_UnitPipe\_done := Utils.delay(x2023\_UnitPipe\_sm.io.output.done, x2023\_UnitPipe\_offset) tipe\_rst\_en = x2023\_UnitPipe\_sm.io.output.rst\_en x2023\_UnitPipe\_sm.io.input.numIter := (1.U) x2023\_UnitPipe\_sm.io.input.rst := x2023\_UnitPipe\_resetter val x2023\_UnitPipe\_datapath\_en = x2023\_UnitPipe\_en & ~x2023\_UnitPipe\_rst\_en 2023 UnitFipe am.io.input.forewer := false.B<br>2023 UnitFipe am.io.input.stageDone(0) := x2015 UnitFipe dome;<br>2015 UnitFipe am := x2023 UnitFipe am.io.output.stageEmable(0) & -x2006\_Fifo.io.empty<br>2015 UnitFipe am := x2023 x2022\_unrForeach\_en := x2023\_UnitPipe\_sm.io.output.stageEnable(1) x2022\_unrForeach\_resetter := x2023\_UnitPipe\_sm.io.output.rst\_en

trait x2032\_UnitPipe extends x2044\_UnitPipe { al x2028 = io.argIns(3)<br>al x2029\_tuple = util.Cat(x2028,256.U(32.W),true.B)<br>2025\_valid := x2044\_UnitPipe\_done & true.B x2025\_data := x2029\_tuple x2026\_Fifo\_writeEn := x2032\_UnitPipe\_ctr\_en & true.B x2026\_Fifo\_wdata := Vec(List(64.U(32.W)))

t x2035 UnitPipe extends x2043 UnitPipe x2026\_Fifo\_readEn := x2035\_UnitPipe\_ctr\_en & true.B al x $\overline{2}034$  deqFrom2026 = x2026 Fifo rdata(0)

 x2042\_unrForeach\_sm.io.input.forever := false.B al b1235 = b1234  $<$  x2037 ctrchain maxes(0)

it x2042 unrForeach extends x2043 UnitPipe { + := x2036\_ctr(0)<br>x1236 vecified = Array(b1235) al 41238 veclinie 4 kravydzij3)<br>1 12328 – 41238 veclinie: 12339<br>1 12338 – 41238 veclinie: 12341<br>1 12338 – 41238 veclinie: 12348 veclinie: 1234<br>1 12348 – 4234 – 42348 – 42348 veclinie: 12348 – 42348 – 42348 – 42348 – 42348 x2041\_parSt\_wVec(0).addr(0) := b1234 x2004\_sram\_0.connectWPort(x2041\_parSt\_wVec, x2042\_unrForeach\_enq, List(0))

trait in the extends x2044 UnitPipe { al 2023) Chuirley offset = 0<br>
al 2023) Chuirley am = Modulo (new Immergiant)<br>
1 2023) Chuirley am = Modulo (new Immergiant)<br>
2023 Chuirley am = Modulo (new Immergian am 2023) Chuirley am ion comput.dome, 2023) Chuirley off al x2037 ctrchain maxes = List(64.U(32.W)) al 2020) citchais – Modalelowe templates.Commicrilist(11))<br>2037 certobais, io.imput.sasses.rip(a2037\_ctrchais\_masse).foreach ( case (port,max) => port := max )<br>2037 certobais.io.imput.sasses.rip(a2037\_ctrchais\_masse).forea x2037\_ctrchain.io.input.reset := x2037\_ctrchain\_resetter al x2037 ctrchain maxed = x2037 ctrchain.io.ortput.saturated<br>al x2036 ctr = (0 until 1).map[ j => x2037 ctrchain.io.output.counts(0 + j) ]<br>al x2042 unrForeach level0 (ters = (64.0192.W) - 0.0(32.W) / (1.0(32.W) \* 1.0(32.W val x2042\_unrForeach\_offset = 0 val x2042\_unrForeach\_sm = Module(new Innerpipe(1 )) x2042\_unrForeach\_sm.io.input.enable := x2042\_unrForeach\_en; al x2042 unrForeach rst en = x2042 unrForeach sm.io.output. al x2042 unrForeach datapath en = x2042 unrForeach sm.io.ou x2037\_ctrchain\_en := x2042\_unrForeach\_sm.io.output.ctr\_inc x2037\_ctrchain\_resetter := x2042\_unrForeach\_rst\_en x2042\_unrForeach\_sm.io.input.ctr\_done := Utils.delay(x2037\_ctrchain\_done, 1 + x2042\_unrForeach\_offset)

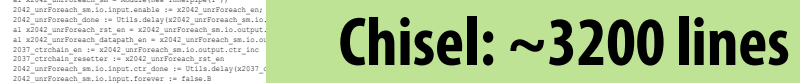

#### **Spatial Question**

▪ **Spatial programmer's responsibility**

▪ **Spatial systems responsibility**

**The execution time equation and schedules are important, but understanding the controller hierarchy and how to optimize the execution time of the hierarchy is the key to designing good accelerators**

**Let's talk about performance debugging**

#### **Performance Debugging with Timing Diagrams**

#### We want to minimize the execution time of the **Parent Sequential Controller**

The controller timing diagram looks like this:

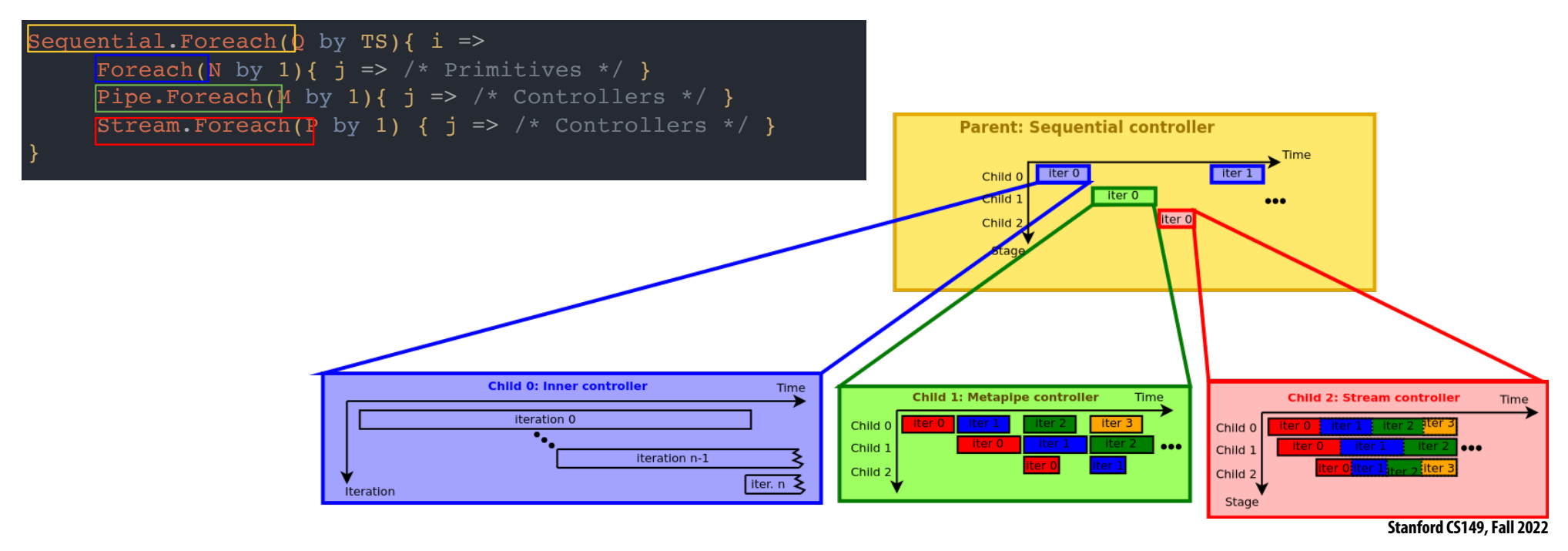

#### **Performance Debugging**

We want to minimize the execution time of the **Parent Sequential Controller**

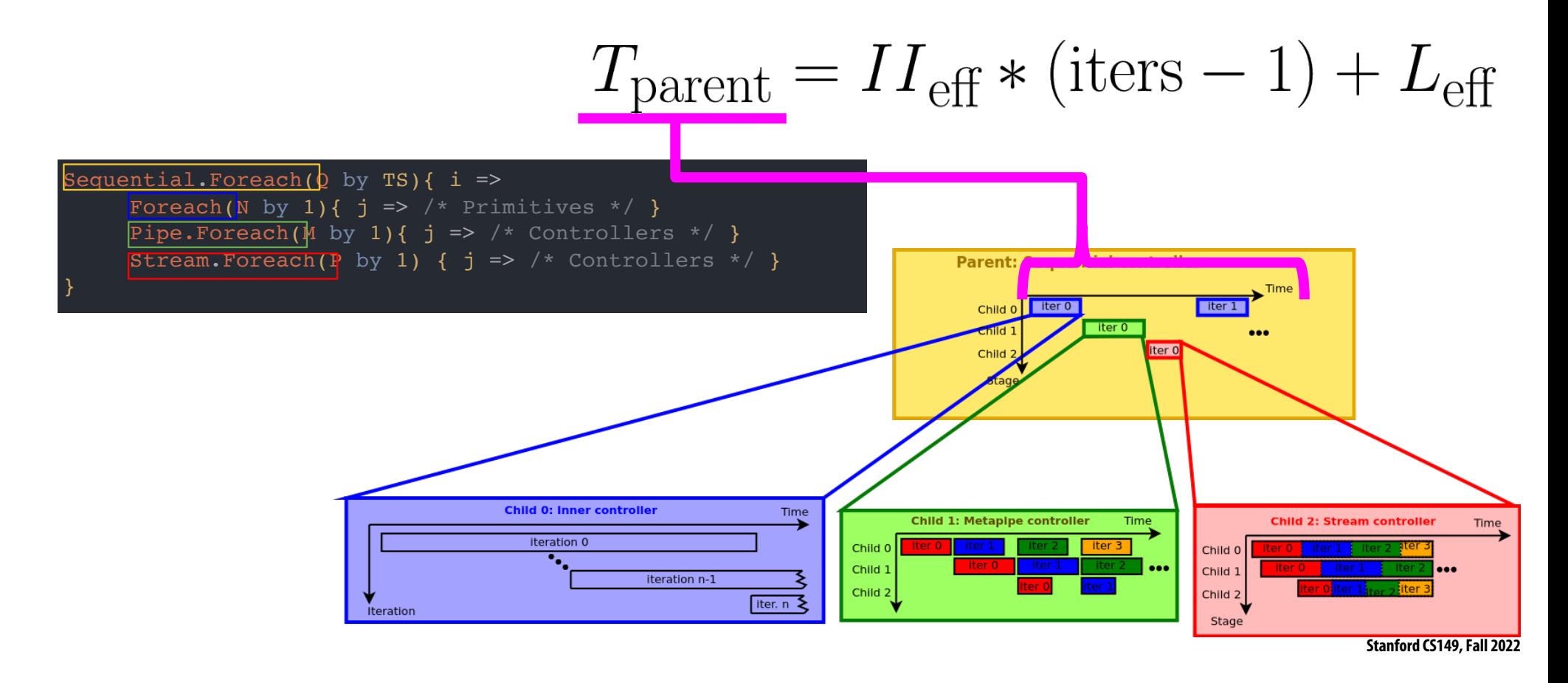

#### **Performance Debugging**

We want to minimize the execution time of the **Parent Sequential Controller**

$$
T_{\text{parent}} = \mathbf{II}_{\text{eff}} \ast (\text{iters} - 1) + \mathbf{L}_{\text{eff}}
$$

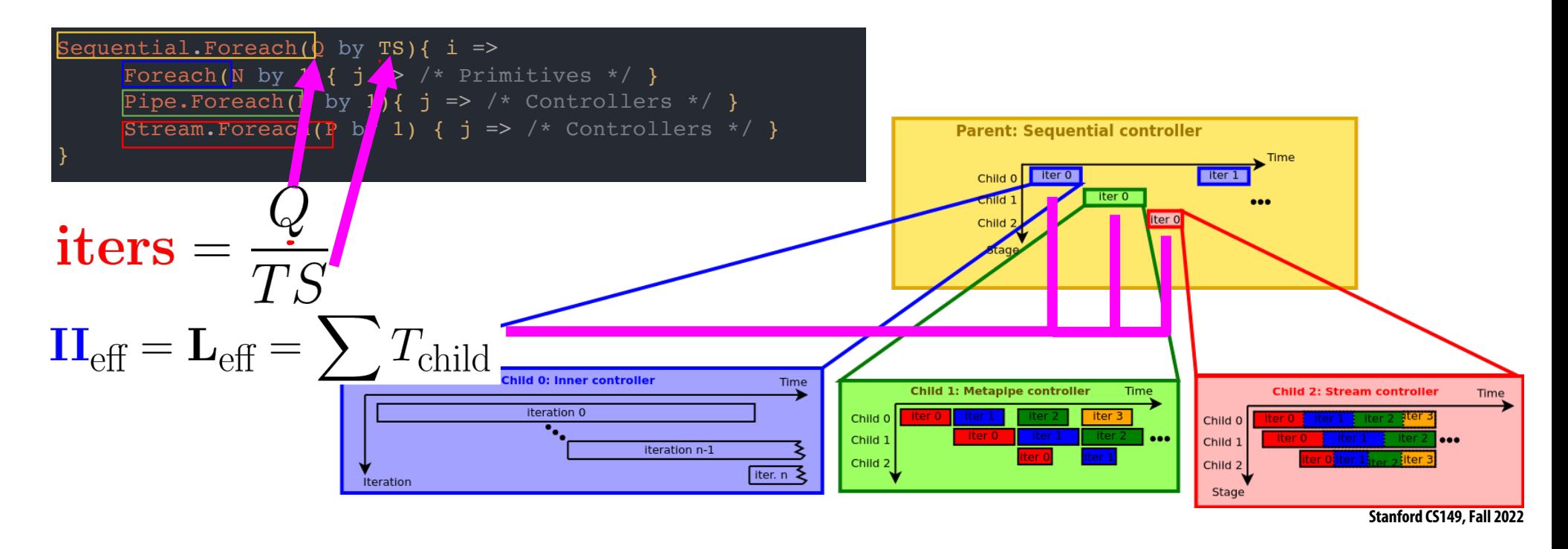

# **Performance Debugging with Controller Hierarchy**

The controller hierarchy is a more concise way to understand performance Spatial complier **automatically**generates the hierarchy for your application

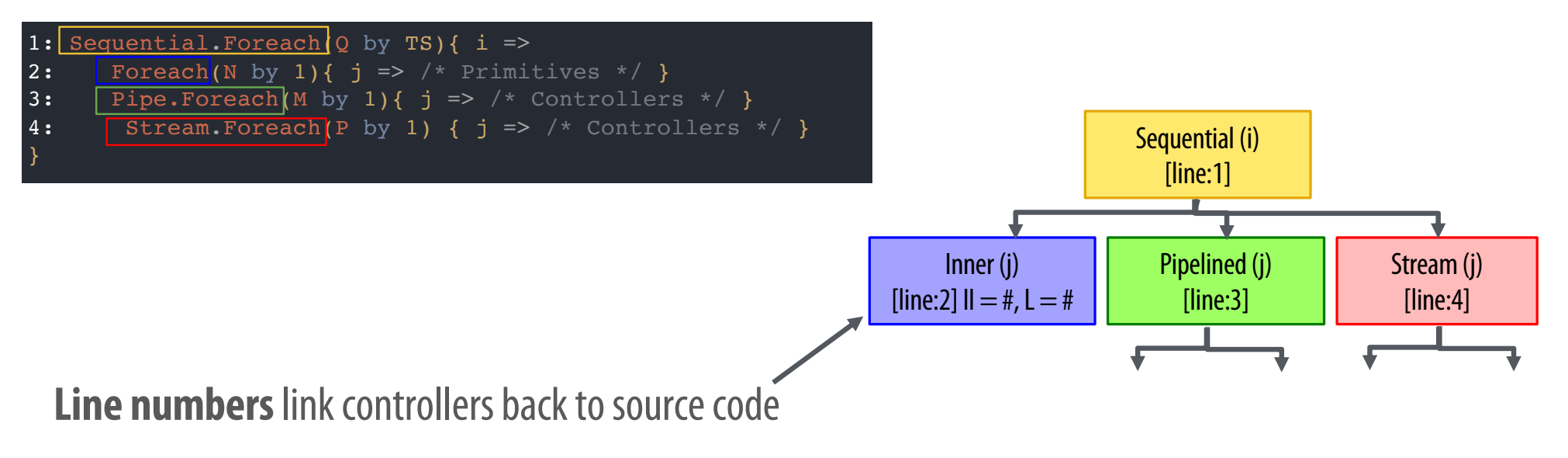

**Static properties** (II and L for inner controllers) are reported immediately

# **Controller Hierarchy Performance Debugging**

The controller hierarchy is a more concise way to understand performance Spatial **automatically**generates these trees for your application

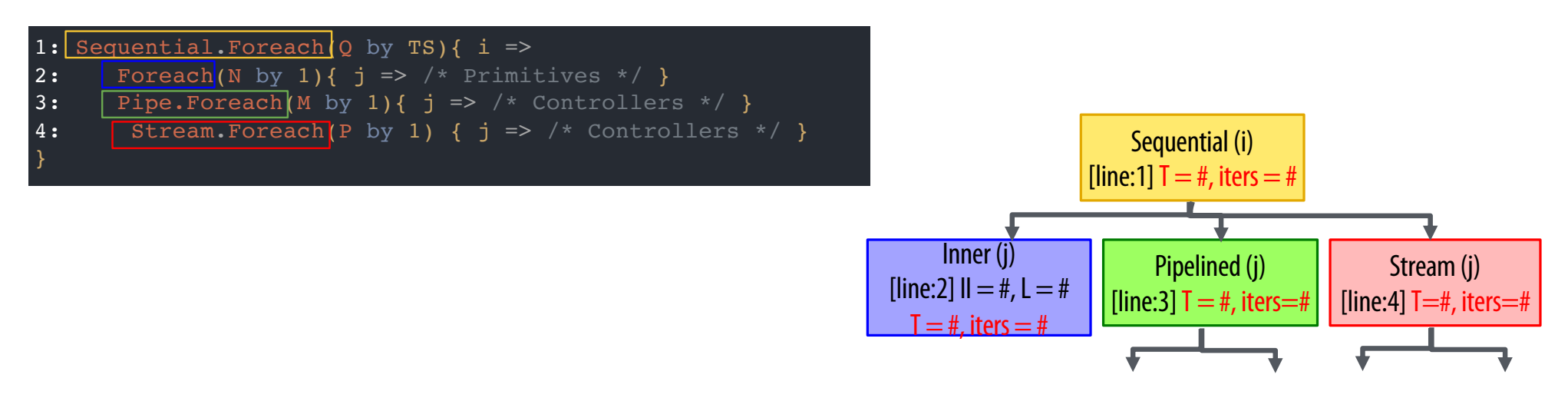

Actual T and iteration counts are automatically collected and overlaid after execution

#### **Controller Hierarchy Performance Debugging**

How do you use T and iteration counts effectively?

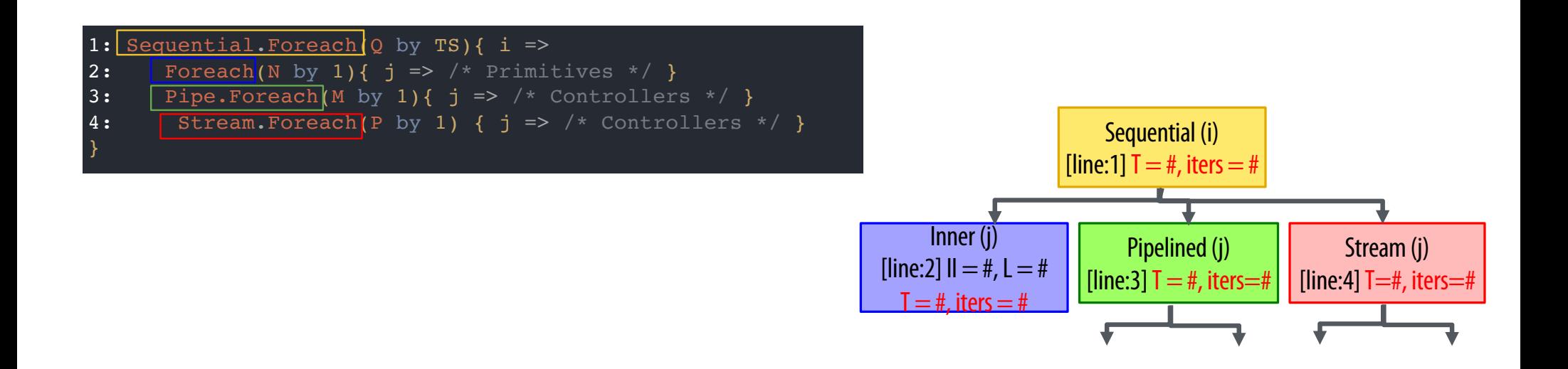

# **Performance Debugging**

One of the most basic tools for improving performance is **parallelization**, which decreases the *iters*of a controller

$$
T = II * (iters - 1) + L
$$

**The Co** 

Parallelization with Spatial's programming model has different meanings for **inner** and **outer** controllers

#### **Optimization Example**

- The programmer can use parallelization and controller schedule directives to explore the tradeoff between resource utilization and performance
- Let's revisit our inner product accelerator

#### **Inner Product Optimization Example**

```
// Inner product accelerator 
Accel {
 val tile1 = SRAM[Int](tileSize)
 val tile2 = SRAM[Int](tileSize)
 // Outer reduce
 Reduce(Q<sup>+</sup>put)(N by tilesize par ParOut){ t =>
    // Prefetch data
    tile1 load dram1(t : t + tileSize)
    tile2 load dram2(t : t + tileSize)
    // Multiply-accumulate data
    val \text{accum} = \text{Reg[Int](0)}Reduce(accum)(tileSize by 1 par Parin){ i =>
      tile1(i) * tile2(i)
    \{a, b \Rightarrow a + b\}\{a, b \Rightarrow a + b\}
```
We will track resource utilization and performance as we tune these parameters:

- Outer controller schedule (Reduce)
- ParOut
- ParIn

#### **Inner Product Controller Hierarchy**

```
// Inner product accelerator 
Accel {
 val tile1 = SRAM[Int](tileSize)
 val tile2 = SRAM[Int](tileSize)// Outer reduce
 Reduce(output)(N by tileSize par ParOut){ t =>
    // Prefetch data
    tile1 load dram1(t : t + tileSize)
    tile2 load dram2(t :: t + tileSize)
    // Multiply-accumulate data
    val \text{accum} = \text{Reg}[Int](0)Reduce(accum)(tileSize by 1 par ParIn){ i =>
      tilel(i) * tile2(i)\{a, b \Rightarrow a + b\}\{a, b \Rightarrow a + b\}
```
The baseline implementation is Parln=1, ParOut=1, and schedule=Sequential

Our instrumented controller tree will look like this

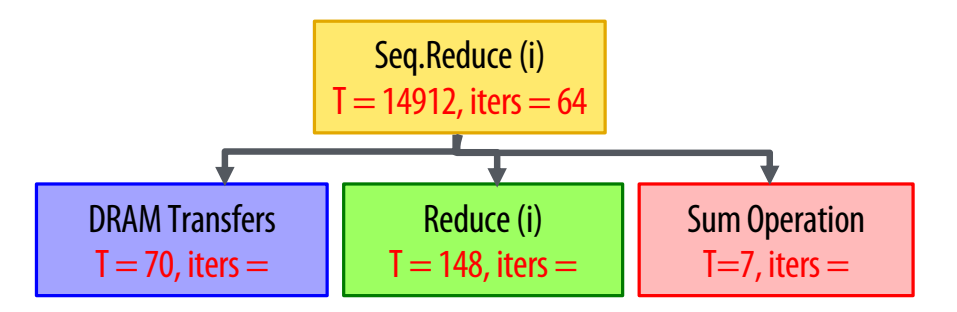

#### **Optimization Goal**

```
// Inner product accelerator 
Accel {
 val tile1 = SRAM[Int](tileSize)
 val tile2 = SRAM[Int](tileSize)
  // Outer reduce
 Reduce(output)(N by tileSize par ParOut){ t =>
    // Prefetch data
    tile1 load dram1(t : t + tileSize)
    tile2 load dram2(t : t + tileSize)
    // Multiply-accumulate data
    val \text{accum} = \text{Reg}[\text{Int}](0)Reduce(accum)(tileSize by 1 par ParIn){ i =>
      tile1(i) * tile2(i)
    \{a, b \Rightarrow a + b\}\{a, b \Rightarrow a + b\}
```
- Understand impact on
	- execution time (cycles)
	- logic resources (arithmetic nodes)
	- memory resources (bytes)

#### **Trailer: Inner Product Optimization**

- $\blacksquare$  By optimizing the code, we can improve execution time by  $\sim$ 7x
- $\blacksquare$  The best design increases logic by  $\sim$  6x and memory by  $\sim$  4x

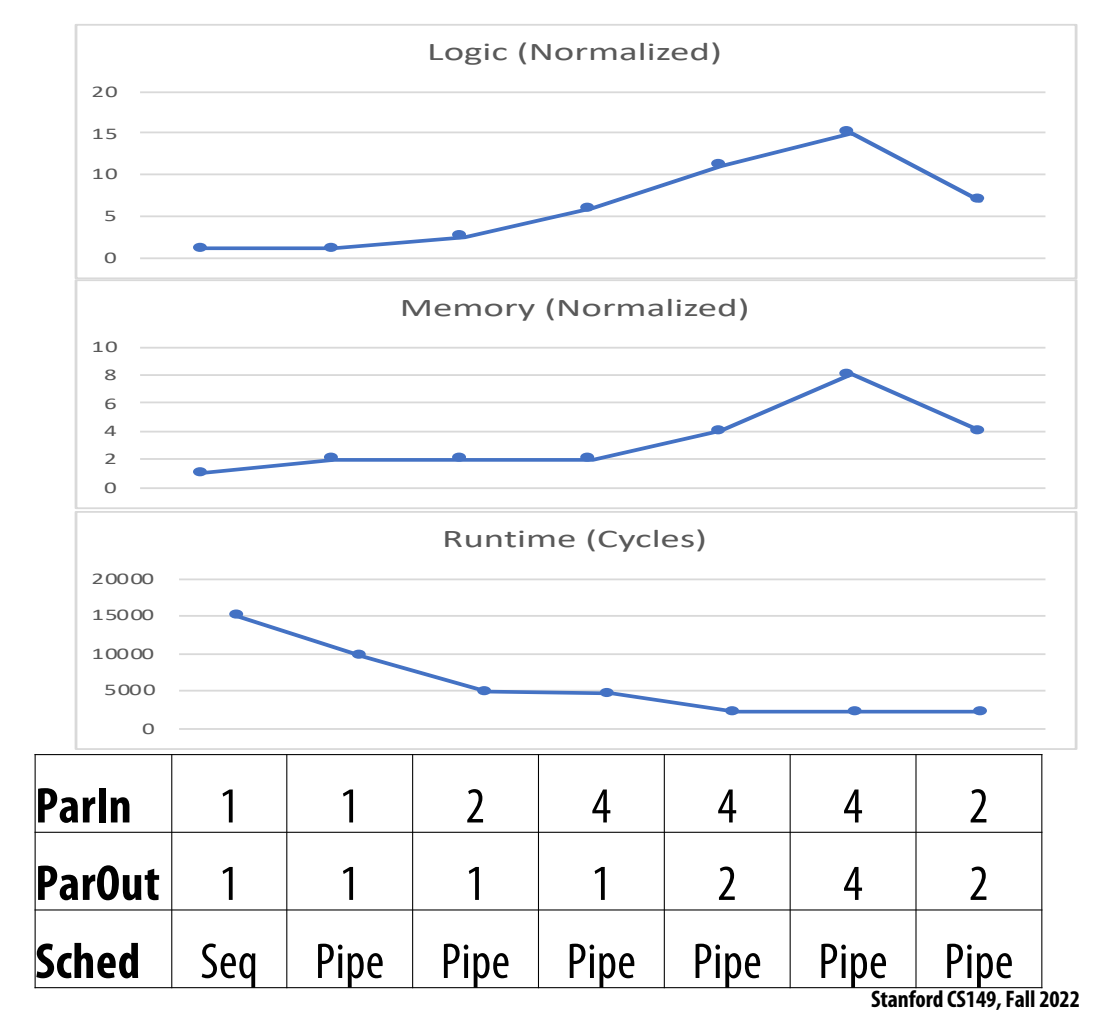

#### **Sequential vs. Pipelined**

- $\blacksquare$  Scheduling the outer controller as a Pipelined controller, rather than a Sequential controller, yields some performance improvement
- There is an increase in memory utilization due to buffering between stages
- There is no logic increase since we are not changing the datapaths

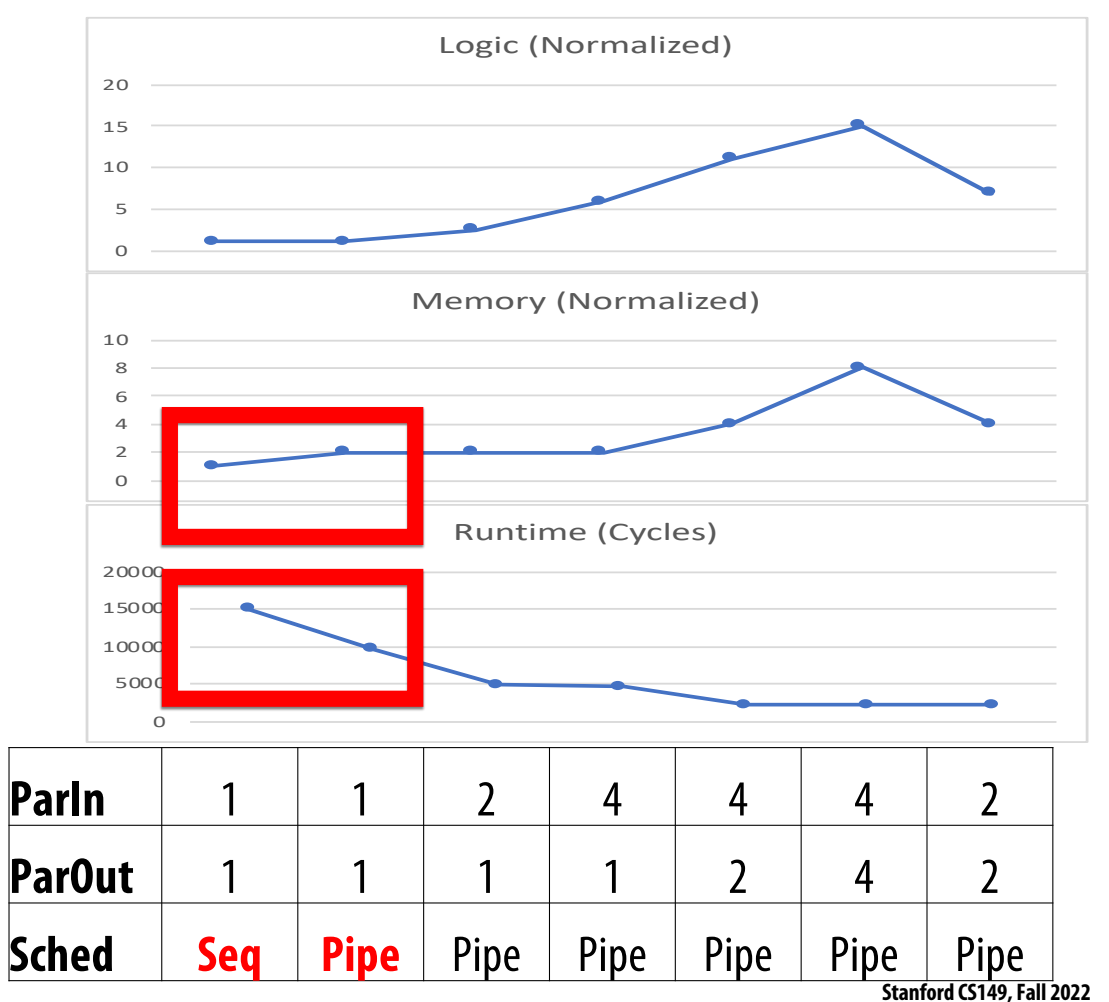

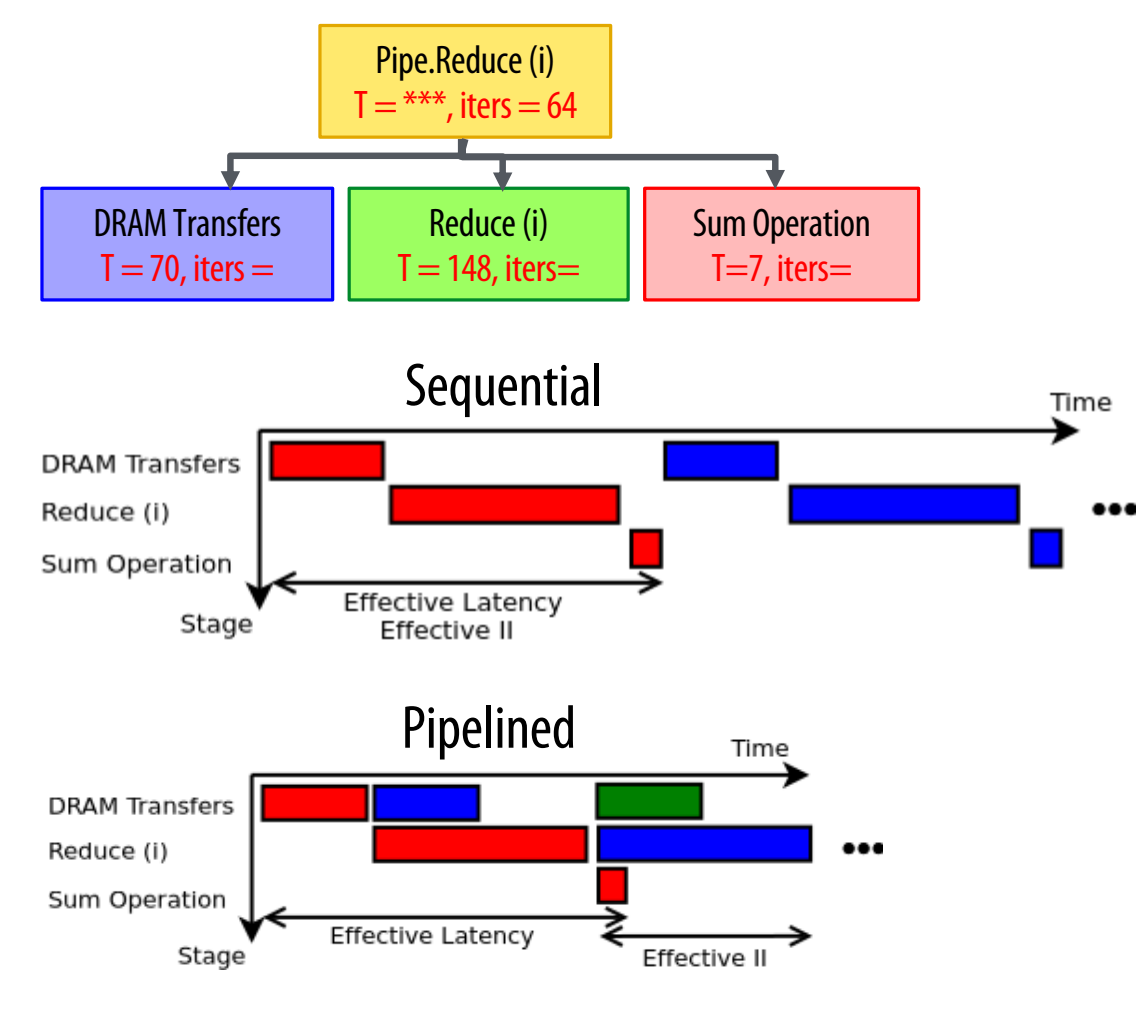

#### **Sequential vs. Pipelined**

- Understanding how the performance debugger maps to timing diagrams explains this performance boost from pipelining
	- Color corresponds to iteration in diagrams
- For the Sequential case,  $II_{eff} \approx \sum T_c$

For the Pipelined case, 
$$
II_{eff} \approx \max(T_c)
$$

$$
T = II_{\text{eff}} * (iters - 1) + L_{\text{eff}}
$$

#### **Inner Parallelization**

- There was a performance improvement from Parln=1 to Parln=2
	- Improved bottleneck of the pipeline
- $\blacksquare$  From Parln=2 to Parln=4, we consume more logic but did not see much speedup
	- Inner reduce is no longer the bottleneck

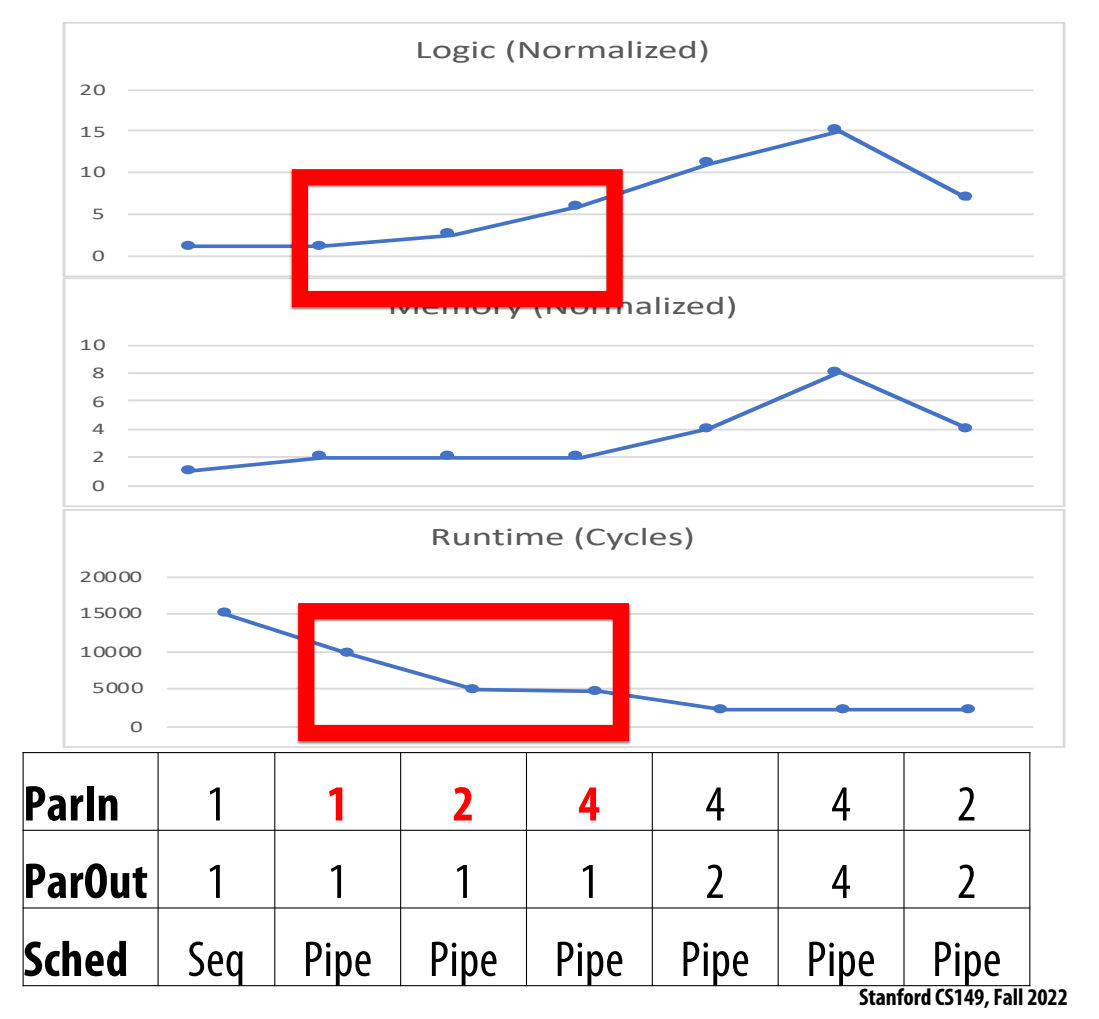

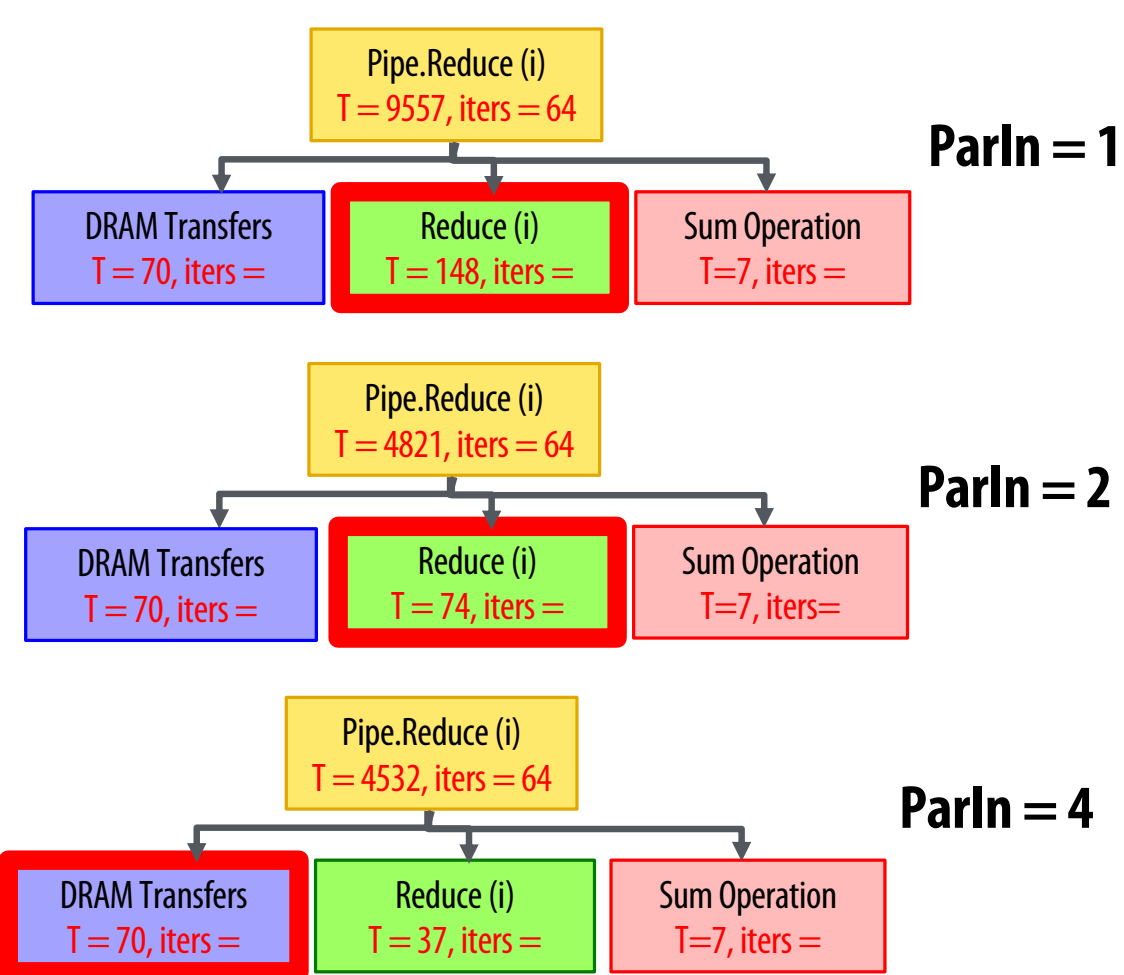

#### **Inner Parallelization**

- The performance debugger explains what happened
- $\blacksquare$  The bottleneck stage improves as a result of this parallelization
- There is still a *small* performance improvement for ParI=4 because  $II_{eff} \approx \max(T_c)$  decreases a bit

$$
T = II_{\text{eff}} * (iters - 1) + L_{\text{eff}}
$$

#### **Outer Parallelization**

- There is a performance improvement from ParOut=1 to ParOut=2 since we are increasing the off-chip data bandwidth by using more DMA channels
	- Increased both logic and memory since we duplicate the entire accelerator
- From ParOut=2 to ParOut=4, the app becomes memory-bound
	- Change increases resource utilization without improving performance

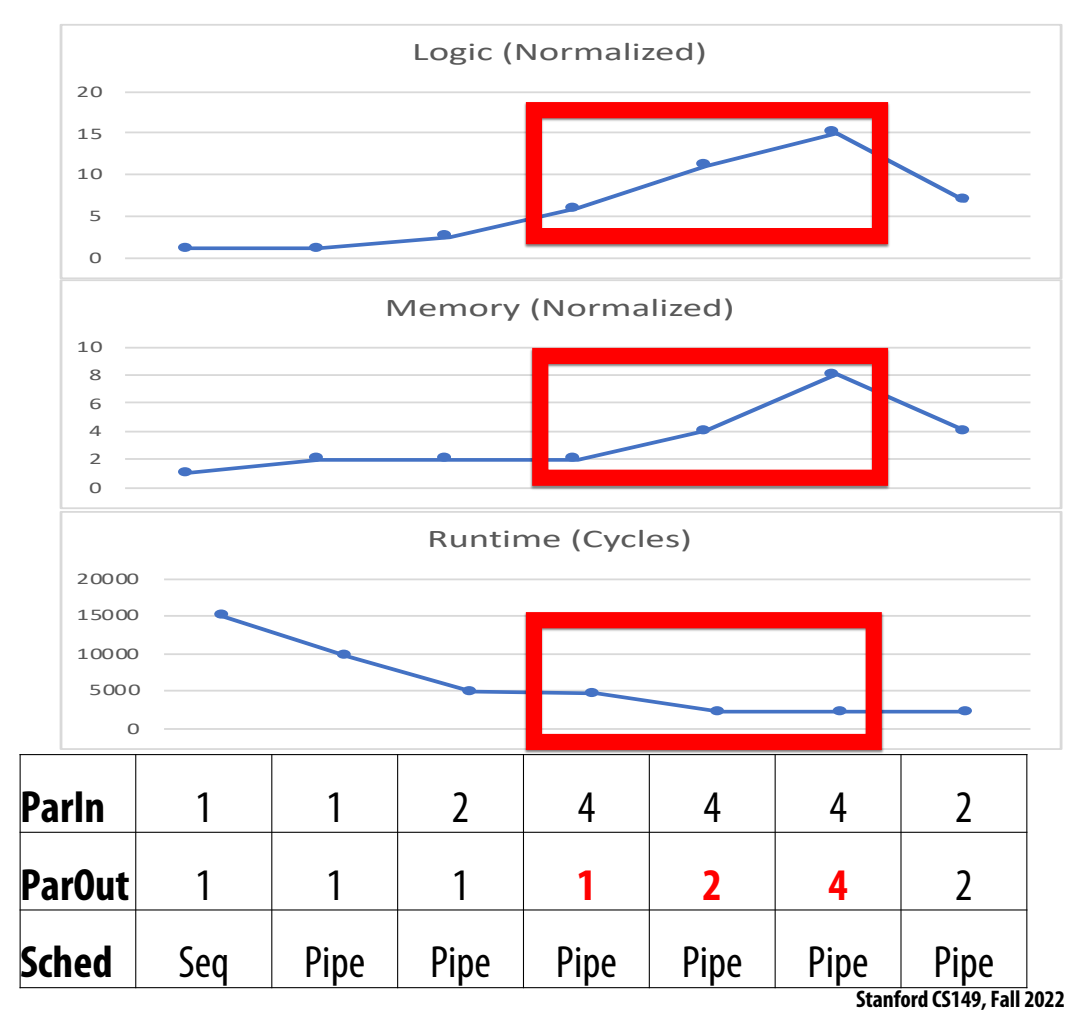

### **Outer Parallelization**

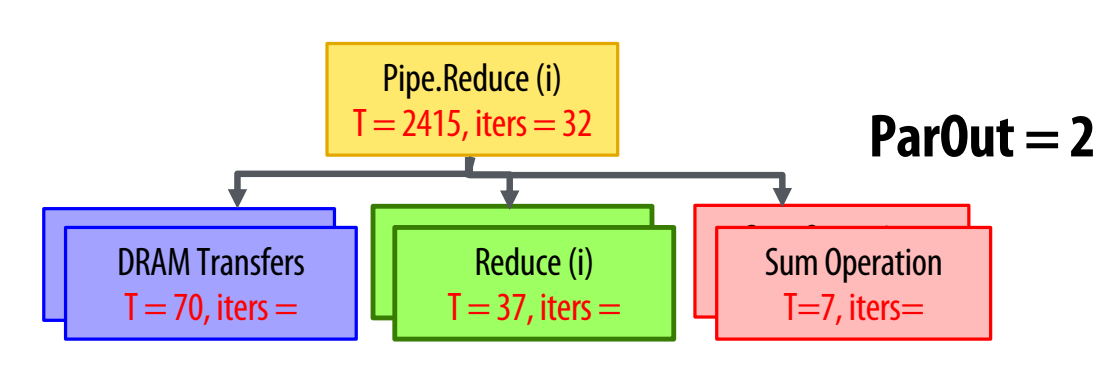

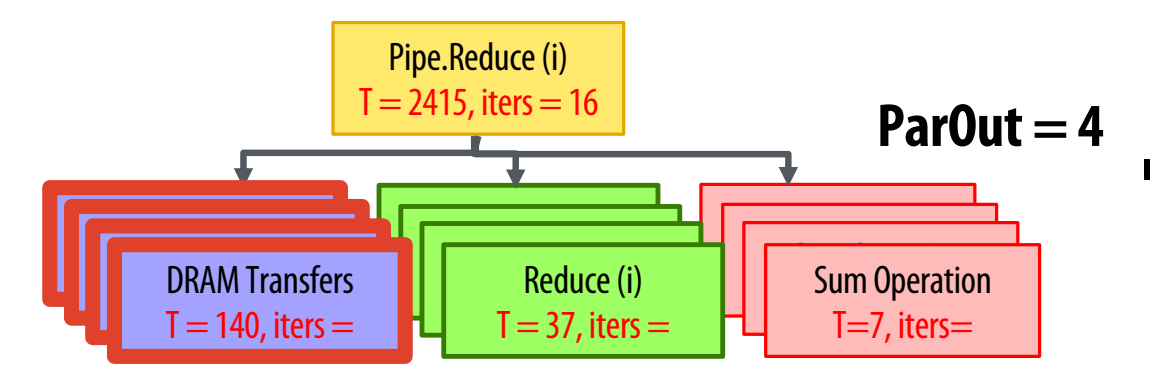

- The Reduce and Sum Operation stages are statically scheduled
- The DRAM Transfers stages compete for the DRAM and execute when DRAM returns data
- When ParOut doubles, Pipe.Reduce runs for half as many iterations
	- T does not change because the DRAM Transfers stages runs for twice as long
- This indicates that the DRAM has enough bandwidth to support ParOut=2 but not ParOut=4

#### **Performance vs. Resources**

- $\blacksquare$  The best design has the shortest execution time and uses the fewest resources
- Scale back some parallelization factors to get a better design
- $\blacksquare$  By optimizing the code, we can improve execution time by  $\sim$ 7x
	- The best design increases logic by  $\sim$  6x and memory by  $\sim$  4x

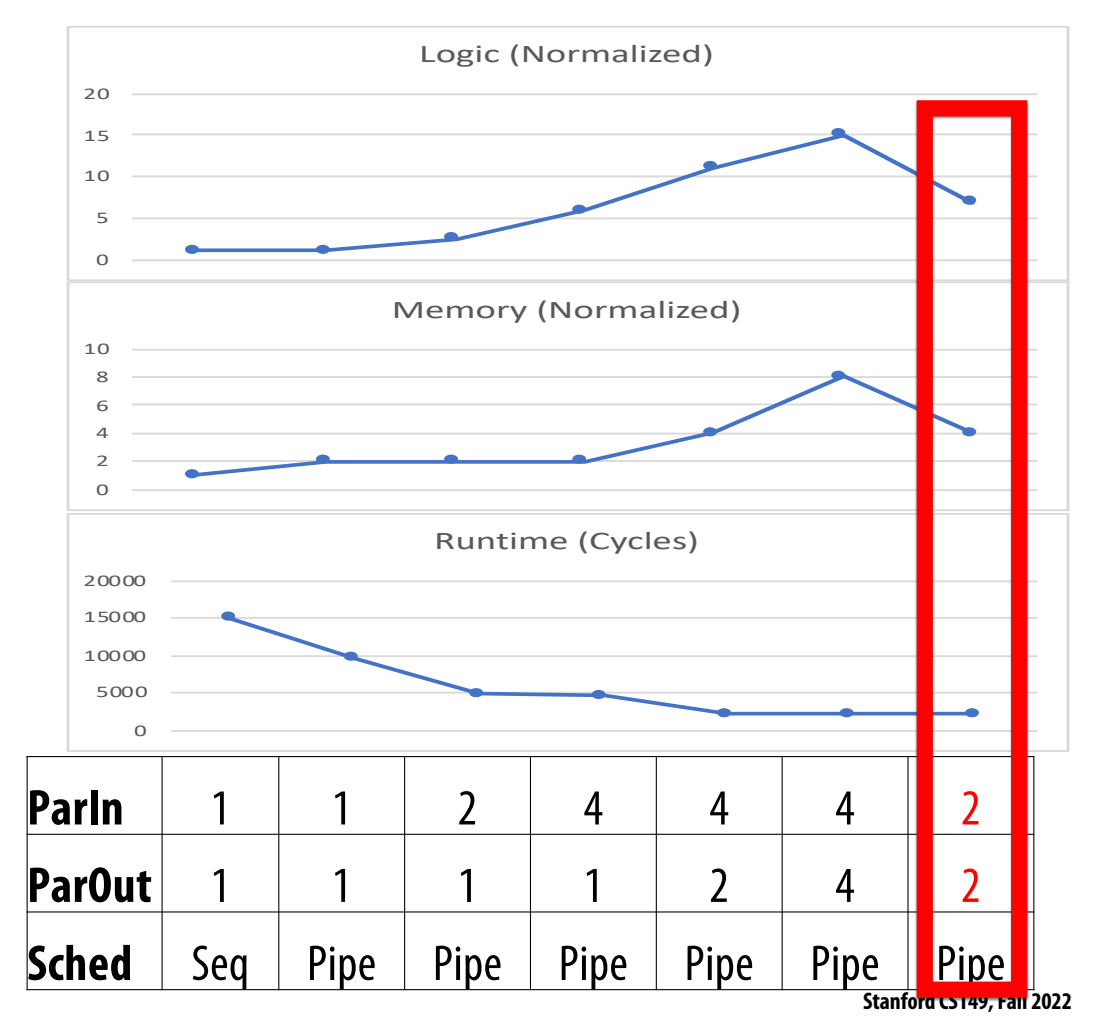

## **Spatial GDA Design Space Exploration**

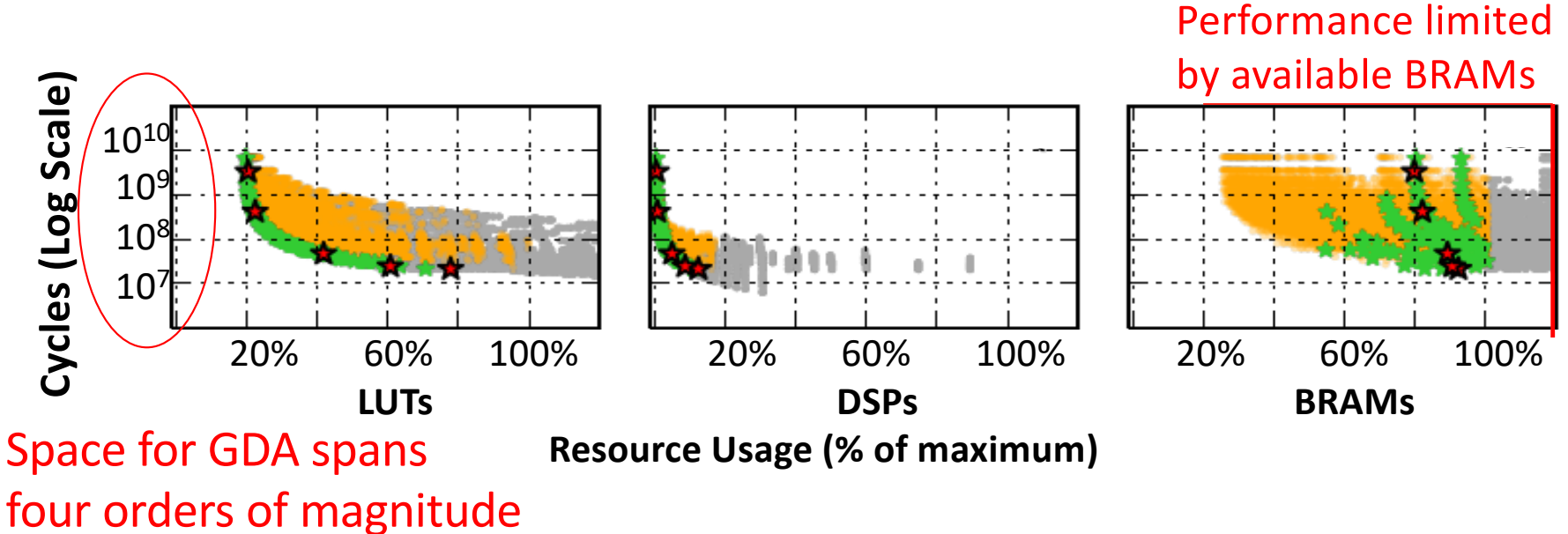

Valid design point Pareto-optimal (ALMs/cycles) design

Invalid design point  $\sqrt{\sqrt{S}}$  Synthesized pareto design point

#### **Accelerator Design Summary**

- **Significant energy efficiency improvements from specialized accelerators (100x–1000x)**
- Designing an accelerator is a tradeoff between performance and resource utilization
	- **Parallelism**
	- **Locality**
- It requires the programmer to have insight into the application
	- **Where is the bottleneck**
	- **Is the implementation compute or memory-bound**
- Spatial helps you understand the trade-off between performance and resource utilization
	- **Allows rapid exploration of your algorithm**
	- **Enables high-level accelerator design**
- **~7x performance improvement for the simple inner product acceleration**

#### **TensorFlow to FPGA**

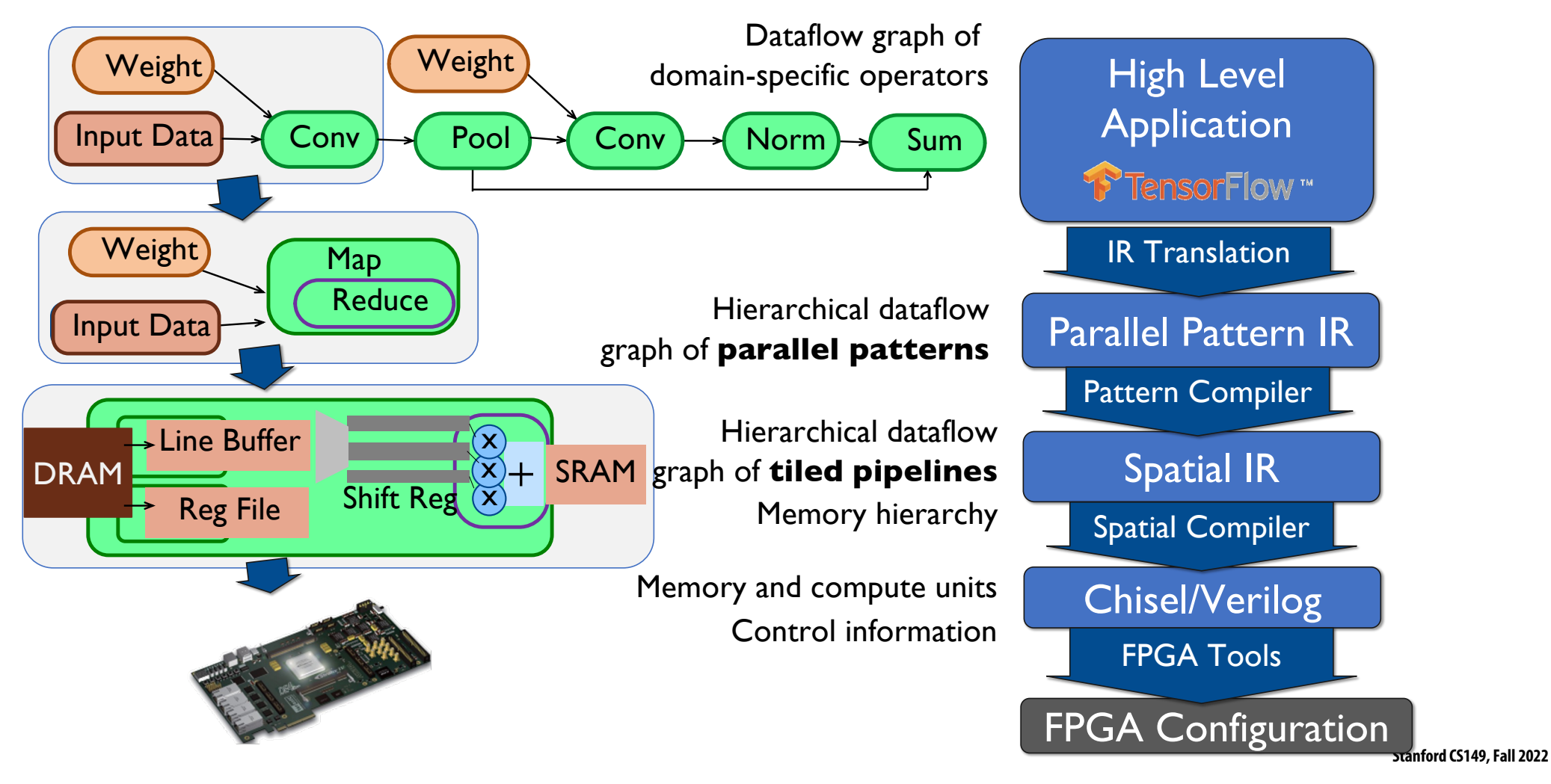

#### **Outer Controller Parallelization**

Parallelization of **outer controllers**results in duplication of all child controllers and insertion of synchronization controllers (ForkJoin)

Each duplicate child receives only one lane of the parent counter chain

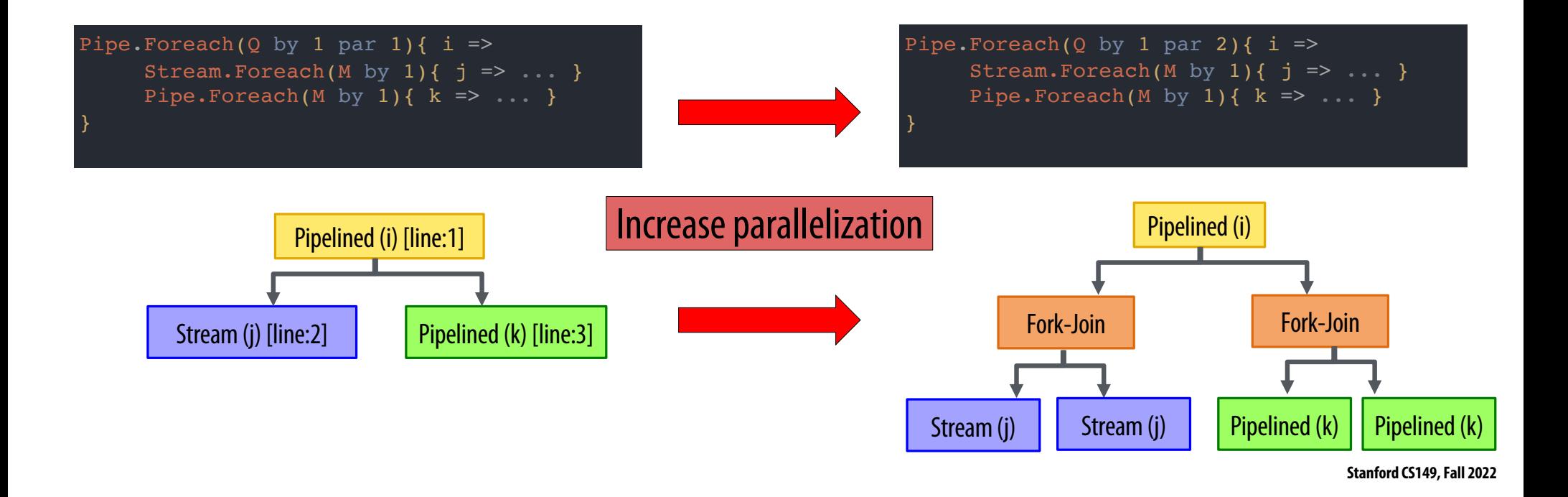